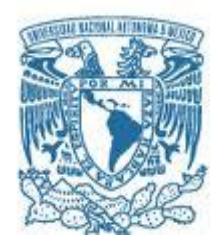

# **UNIVERSIDAD NACIONAL AUTÓNOMA DE MÉXICO**

PROGRAMA DE MAESTRÍA Y DOCTORADO EN INGENIERÍA MECANICA–MECATRÓNICA

### USO DE SEÑALES MIOELÉCTRICAS PARA MOVER UN OJO MECATRÓNICO DE MANERA SIMULTÁNEA A LAS DUCCIONES DEL OJO DE UNA PERSONA

### **TESIS** QUE PARA OPTAR POR EL GRADO DE: MAESTRO EN INGENIERÍA

### PRESENTA: MANUEL ORTIZ GUADARRAMA

### TUTOR DR. JESÚS MANUEL, DORADOR, GONZÁLEZ.

MÉXICO, CDMX, (Octubre) 2016

### **JURADO ASIGNADO:**

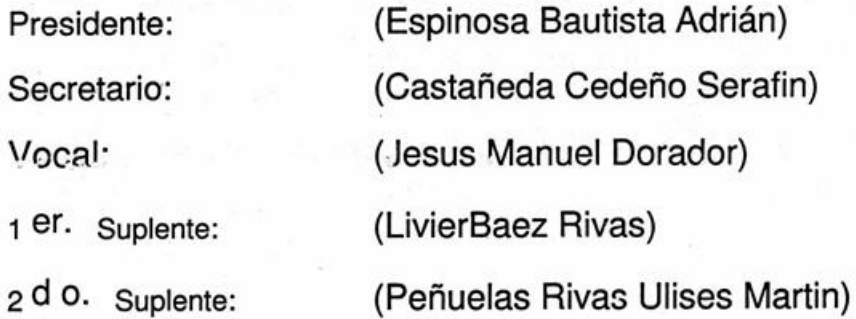

Lugar o lugares donde se realizó la tesis: Centro de Diseño Mecánico e Innovación<br>Tecnológica, Centro de Ingeniería Avanzada (CIA), Facultad de Ingeniería, UNAM.

Esta tesis se realizó en el marco del proyecto PAPPIIT IT101915 "Mecatrónica en los sistemas biomédicos"

La tesis se realizó con la beca del CONACYT con número 623872/334173

 $\gamma_1 = 1$  (  $\gamma_2$ 

# TUTOR DE TESIS: DR. JESÚS MANUEL DORADOR GONZÁLEZ

FIRMA

### **Índice**

Hipótesis Objetivo general Objetivos particulares Justificación

CAPITULO 1. Estado del arte. 1.1.1 Prótesis de ojo en la antigüedad

- 1.1.2 Prótesis de ojo en el mundo, en México y en la UNAM
- 1.1.3 El ojo humano
- 1.1.4 Dimensiones del ojo humano
- 1.1.5 Movimientos del ojo
- 1.2. Músculos del ojo
- 1.3 Señales mioeléctricas del ojo

CAPITULO 2. Adquisición de la señal 2.1 Tipo de sensores

2.2 Amplificación y acondicionamiento de señales mioeléctricas

CAPITULO 3. Caracterización de la señal mioeléctrica ocular. 3.1 Experimentos anteriores

3.2 Experimento para caracterización de la señal mioeléctrica

CAPITULO 4. Movimiento del ojo Mecatrónico

4.1 Motores a utilizar

4.2 Actuación de motores

RESULTADOS **CONCLUCIONES** TRABAJO A FUTURO **BIBLIOGRAFIA** ANEXOS

### **HIPÓTESIS**

Es posible mover un ojo mecatrónico utilizando señales mio-eléctricas obtenidas de una persona, y que el movimiento sea similar a las ducciones del ojo humano.

### **OBJETIVO GENERAL**

Mover un ojo mecatrónico utilizando motores de corriente directa controlados por las señales mioeléctricas de los músculos rectos del ojo de una persona.

### **OBJETIVOS PARTICULARES**

- Sensar las señales mioeléctricas de los músculos rectos del ojo.
- Caracterizar las señales mioeléctricas de los músculos rectos del ojo.
- Acondicionar y amplificar las señales mioeléctricas.
- Utilizar motores de corriente directa para mover el mecanismo del ojo robótico.
- Igualar el sentido de movimiento de la prótesis mecatrónica con el sentido de las ducciones del ojo de una persona.

### **JUSTIFICACIÓN**

En México existen personas que por traumatismo grave se destruye el globo ocular, por tumor ocular, enfermedad, por estética en los ojos ciegos o desfigurados, o alguna otra causa se les tiene que practicar Evisceración (eliminar el contenido intraocular), enucleación (eliminar el globo ocular entero, pero se dejan músculos y nervio óptico en el mejor de los casos) o exenteración (eliminar todo el contenido orbitario, incluido el globo ocular, músculos, nervio óptico, etc.)[1].

En los dos primeros casos puede quedar el globo ocular, o parte de los músculos, permitiendo utilizar prótesis comerciales y presentar movimiento. De estas 3 intervenciones la más agresiva es la exenteración, porque deja un espacio vacío en donde alguna vez estuvo alojado el globo ocular. Cuando se tiene una exeneración se puede utilizar prótesis de acrílico, que no presentan movimiento, o se puede cerrar el hueco dejando una depresión en la zona.

En una exenteración queda un espacio de 2.5 [cm] aproximadamente. Se puede aprovechar este caso y se propone diseñar un ojo mecatrónico que supla la pérdida del ojo, también que dicho ojo mecatrónico pueda realizar ducciones en el mismo sentido que el ojo restante.

# **CAPÍTULO 1.Estado del arte.**

### **1.1.1 Prótesis de ojo en la antigüedad.**

La prótesis más antigua de la que se tiene información fue encontrada en Irán y data de 2900-2800 AC, tenía una forma hemisférica de alrededor de unos 2.5 [cm], estaba construido en parte de oro como se muestra en la Imagen 1.

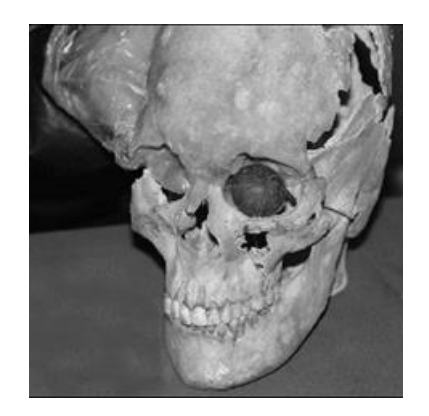

Imagen 1. Prótesis de ojo artificial[2].

Otras prótesis siguieron siendo de oro, para el siglo XVI se empezó a usar vidrio en la fabricación de las prótesis oculares; Actualmente se utilizan diferentes tipos de materiales como metacrilatos, silicones, acrílicos, cerámicas y tipos de prótesis como los implantes no integrados (siguen siendo sólo sobrepuestos en donde debe de estar el ojo), como el de la Imagen 2, y los implantes integrados (pueden presentar movimiento) [3].

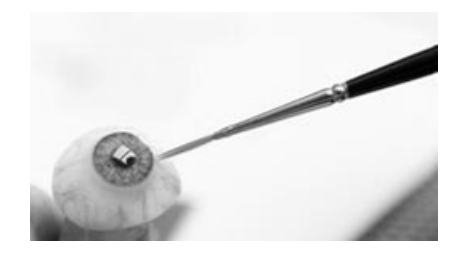

Imagen 2. Prótesis de ojo hecha de acrílico de manera artesanal[4].

### **1.1.2 Prótesis de ojo en el mundo, en México y en la UNAM**

Una prótesis como la mostrada en la Imagen 3 es utilizada cuando el ojo se daña y pierde la función de ver (por golpe, enfermedad, etc.), además no es posible reparar el daño con cirugía. El ojo de la persona pierde la apariencia original (sutura, ojo opaco, etc.), pero con estas prótesis se recupera esa apariencia previa. Dicha prótesis se atornilla al globo ocular, esto tomando en cuenta que el ojo conserva la capacidad de realizar los movimientos sacádicos.

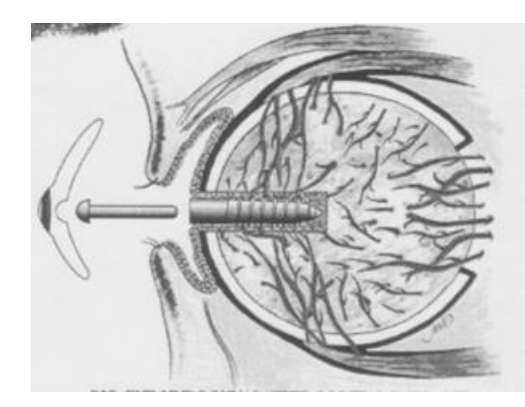

Imagen 3. Se muestra el implante de la prótesis ocular[5].

Otro procedimiento para hacer una prótesis consiste en un dispositivo que simula al globo ocular, los músculos existentes son adheridos a esta prótesis, así sigue conservando el movimiento natural del ojo. Posteriormente se pega un lente que tiene pintada la pupila, retina, córnea y la esclerótica, y que simula al ojo; tal y como se muestra en la imagen 4, sin embargo no tiene la función de visión.

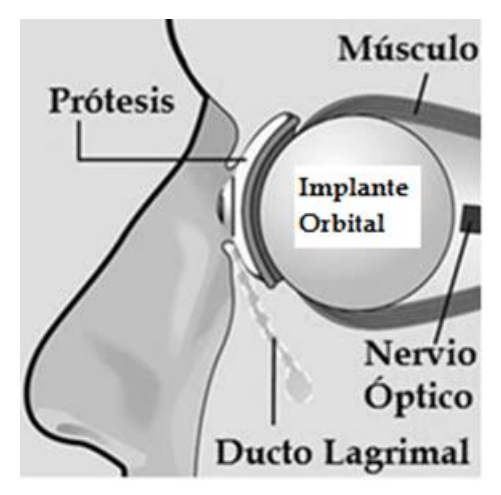

Imagen 4. Implante adherido al globo[6].

También están las prótesis que no presentan movimiento, pero que simulan un ojo real y son pintados de manera realista para que no se note la diferencia entre una prótesis y un ojo natural, tal y como se observa en la imagen 5.

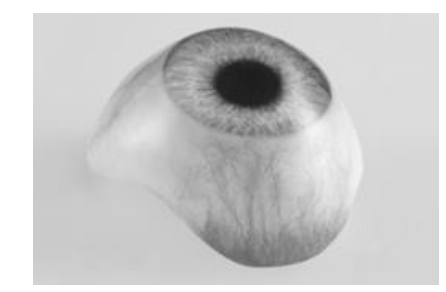

Imagen 5. Prótesis sin movimiento[3].

En la Facultad de Ingeniería de la UNAM, el ingeniero Edoardo Daniel Gómez Aragón (bajo la tutoría del M.I. Billy Flores Medero) realizó un modelo de prótesis de ojo que se mueve con servomotores, con una estructura de dimensiones mayores a la de la cuenca ocular, sin embargo reproduce los movimientos descritos por un ojo humano real [7], dicha prótesis se muestra en a Imagen 6.

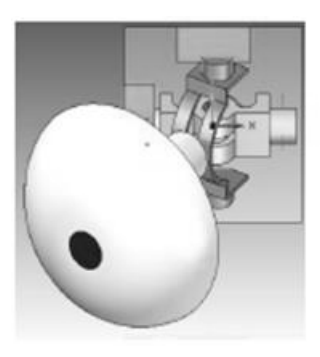

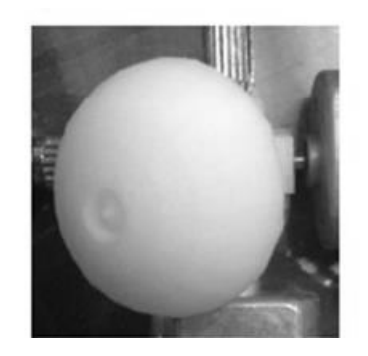

Imagen 6. Prótesis realizada en la tesis de Edoardo Daniel.[7]

En la Facultad de ingeniería de la UNAM en el Centro de Ingeniería Avanzada (CIA) se realizó una prótesis ocular con dimensiones cercanas a las de un ojo humano, a cargo del Dr. Jesús Manuel Dorador González y realizada por los alumnos Flores Pérez Miguel Ángel y Rodríguez González Oscar Alberto en el 2016. Dicha prótesis sólo se puede mover en el eje horizontal y se muestra en la Imagen 7[8]. Esta prótesis es la que se utiliza para mover utilizando señales mioelectrica.

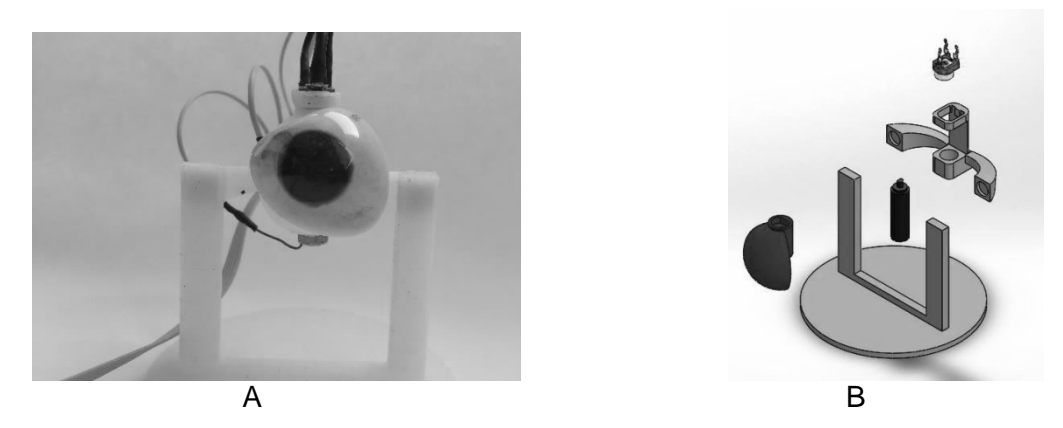

Imagen 7. A Modelo de la prótesis. B Partes de la prótesis.

### **1.1.3 El ojo humano**

El ojo humano es un órgano que detecta la luz y la transforma en señales eléctricas que posteriormente se envían por medio del nervio óptico al cerebro para ser transformadas imágenes. El ojo humano funciona igual que el de la mayoría de los vertebrados. Los principales componentes son la córnea (refracta la luz), la pupila (pequeño diafragma que permite el paso de la luz), el iris (regula el tamaño de la pupila), el cristalino (lente que se ajusta según la distancia del objetivo), la retina (tejido fotosensible que posee las células foto-receptoras las cuales convierten la luz en impulsos eléctricos), el nervio óptico (conduce los impulsos eléctricos de la retina al cerbero), humor vítreo(es el gel transparente que está entre la retina y el cristalino), músculos oculares (mueven el ojo en las diferentes direcciones). La forma del ojo es aproximadamente esférica y mide alrededor de 2.5 [cm], se puede apreciar bien en la Imagen 8 [9].

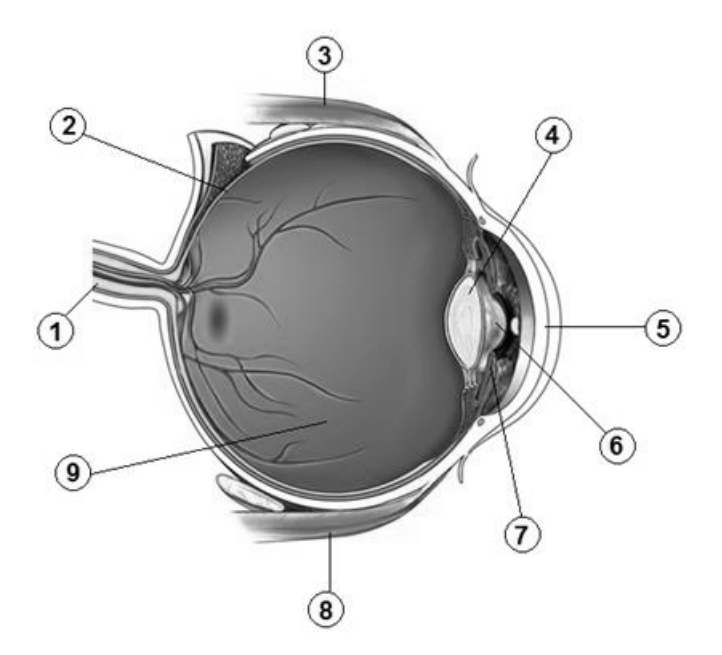

Imagen 8. Imagen modificada [10]. 1 Nervio óptico, 2 Retina, 3 Músculo recto superior, 4 Cristalino, 5 Córnea, 6 Pupila, 7 Iris, 8, Músculo recto inferior, 9 Humor vítreo [10].

El ojo descansa sobre un espacio vacío llamado órbita rodeado por músculos, grasa y tejidos conectivos. Sólo se muestra la parte anterior del ojo[11]. El globo ocular tiene una forma parcialmente esférica, cuenta con un ligero alargamiento en la zona anteroposterior con un diámetro promedio de 25[mm] y 23 [mm] en la zona vertical [12] como se muestra en la Imagen 9. En el ojo se insertan 4 músculos rectos y 2 músculos oblicuos [11].

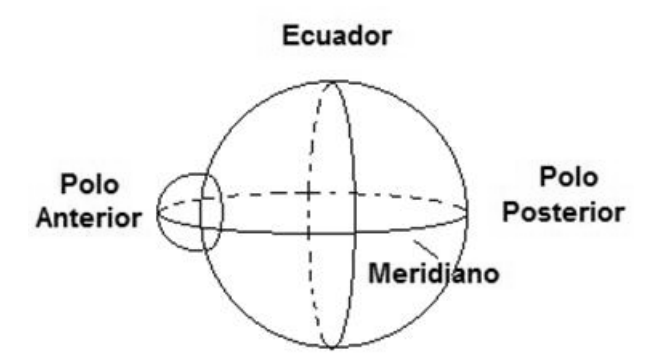

Imagen 9. Se muestra la forma aproximada del ojo humano [11].

### *Órbita*

Cavidad ósea profunda localizada en el límite del cráneo y de la cara. Existen dos situadas a ambos lados de la línea media, por debajo del hueso frontal, por arriba del seno maxilar y por fuera del laberinto etmoidal y de las cavidades nasales.

Tiene una forma de pirámide cuadrangular, con el eje mayor orientado hacia adelante y lateral. Consta de cuatro paredes, cuatro bordes, una base y un vértice.

Pared superior (bóveda). Se forma por la parte orbitaria del frontal, y por el ala menor del hueso esfenoides con la sutura que las une.

Pared inferior (Piso). Es plana y está formada por la cara superior del proceso cigomático de la maxilla y el hueso cigotomático.

Pared lateral (externa). Se constituye por la cara anterior medial del ala mayor del hueso esfenoidal, el proceso frontal del hueso cigomático, así como por la parte más lateral de la cara orbitaria del frontal.

Pared medial (interna). De atrás hacia adelante se forma por la cara lateral del cuerpo del esfenoides, situada por delante de la fisura orbitaria superior. Por la lámina orbitaria del etmoides, por el hueso lagrimal y por el proceso frontal de la maxilla.

Bordes. Unen las caras entre sí. Son superolateral, superomedial, inferomedial e inferolateral.

Base. Es cuadrilátera, con ángulos redondeados. Constituye la abertura anterior o facial de la órbita.

Vértice. Corresponde a la parte medial de la fisura orbitaria superior que comunica la órbita con la fosa media de la base del cráneo.

Los huesos de la órbita están cubiertos por el periostio orbitario, el cual se desprende fácilmente de las paredes óseas, siendo el más adherente a nivel de las suturas y de los orificios.

### **Bulbo del ojo.**

Tiene forma esférica, levemente aplanada de arriba hacia abajo. Se puede mapear situando líneas imaginarias. Polo anterior, polo posterior, ecuador y meridianos como se muestra en la Imagen 10.

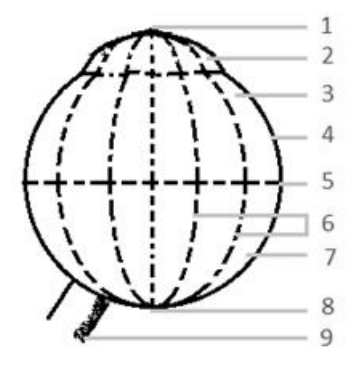

Imagen 10. Bulbo ocular y sus partes. 1) Polo anterior. 2) Córnea. 3) Hemisferio anterior. 4) Meridiano externo. 5) Ecuador. 6) Meridianos. 7) Hemisferio posterior. 8) Polo Posterior.9)

### **1.1.4 Dimensiones del ojo humano**

El ojo humano tiene una forma aproximada a una esfera, con un tamaño aproximado de 2.5 [cm] de diámetro. Y consta de 6 músculos que mueven al ojo para realizar sus funciones motoras, tal y como se aprecia en la Imagen 11.

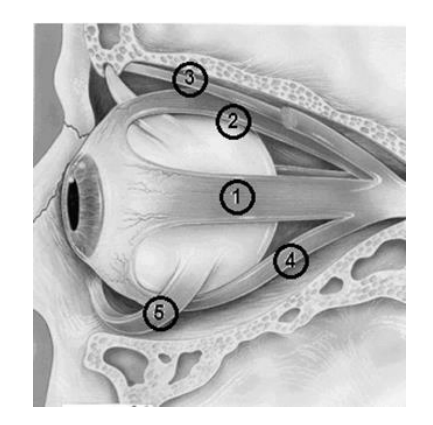

Imagen 11. Ojo humano con los músculos que lo mueven. (1) Músculo recto lateral, (2) Músculo recto superior, (3) Músculo oblicuo superior, (4) Músculo recto inferior, (5) Músculo oblicuo inferior[13].

La longitud axial del ojo es de 15.5 [mm] a 18 [mm] cuando nacemos, y alcanza su máximo tamaño entre los 14 y 15 años de edad que va de entre 23 [mm] y 24.5 [mm].

El volumen del ojo al nacer es de 2.3 [cc] y pesa 3 [g] y en el adulto oscila entre 6.8 [cc] y 7.5 [cc] con un peso de 7.5 [g].

Al nacer la órbita es de 10.3 [cc], al año 22.3 [cc], a los 8 años es de 39.1 [cc] y en el adulto es de 59.2 [cc] en el hombre y en la mujer 52.4 [cc]. La abertura de la órbita es casi redonda al nacer, pero al ir creciendo la cara y los huesos se va haciendo ovalada en el eje horizontal[14].

### *Globo ocular*

Constituye el órgano periférico de la visión. Está localizado en el interior de la cavidad orbitaria. La posición de las dos órbitas determina la relación espacial entre los dos ojos, necesaria para la visión binocular.

El globo ocular se encuentra almohadillado por la grasa orbitaria y está separado de ella por una fina capa denominada vaina del globo ocular (cápsula de Tenón).

El ojo está formado por dos segmentos:

Segmento anterior, que es transparente y se extiende entre la córnea y el cristalino, Iris, cámara anterior y posterior y la pupila. Segmento posterior, es opaco y constituye la mayor parte del volumen ocular.

El diámetro del globo ocular es aproximadamente 24 [mm] en el varón adulto, un poco menor en las mujeres. En el desarrollo mide desde el recién nacido con 17[mm], en la pubertad 21 [mm] hasta el desarrollo máximo. Estas medidas pueden variar según el estado funcional de la visión; si se desarrolla miopía se puede alcanzar 29 [mm], y si se desarrolla hipermetropía solo puede desarrollarse aproximadamente 20 [mm].

El globo ocular consta de una capa fibrosa constituida por la esclerótica (forro duro y opaco de 0.5 [mm] de espesor en la parte anterior y hasta 1 [mm] en la parte posterior) y la córnea, adentro por una capa vascular formada por la coroides, el cuerpo ciliar y el iris, en la parte interna tiene una estructura nerviosa en forma de membrana y la retina, como se puede apreciar en la Imagen 12 [15].

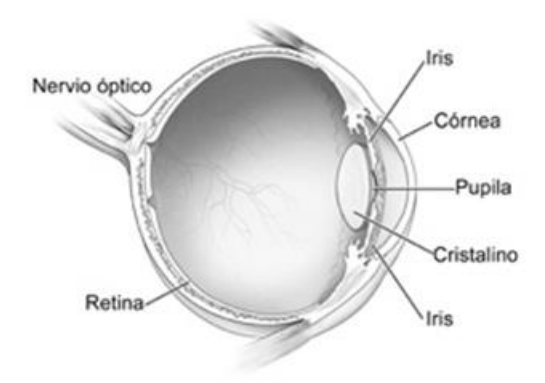

Imagen 12. Se muestra las principales partes del ojo

### **1.1.5 Movimientos del ojo**

El ojo se mueve por la acción de 6 músculos extra-oculares. Cuando el ojo se dirige hacia adelante se le llama *posición primaria*, cuando se mueve hacia arriba, abajo, izquierda y derecha se llama *posición secundaria*, si se dirige en posición oblicua se le llama *posición terciaria* [11].

El *movimiento de los ojos en conjunto* se denomina *Versión* que es el movimiento de ambos ojos desde la posición primaria a una posición secundaria. Hacia la derecha es dextroversión, hacia la izquierda es levoversión, hacia abajo deorsunversión(elevación), hacia arriba sursunversión (depresión), tal y como se ejemplifica en la Imagen 13.

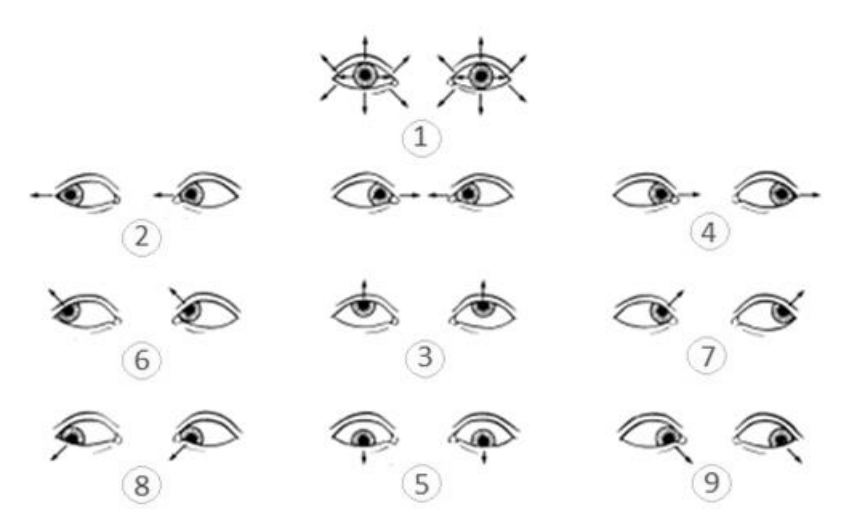

Imagen 13. Se muestran las diferentes versiones del ojo. Muestra la supraversion(elevación) (3), la infraversion (depresión)(5), dextroversion (4) y la levoversion (2)[16].

El *movimiento simultáneo de los ojos hacia enfrente* de la nariz se denomina Vergencia. Convergencia es cuando ambos están rotados hacia la nariz, divergencia cuando ambos están girados hacia afuera de la nariz.

El movimiento del ojo de manera individual se denominan ducción, hacia afuera(abducción), hacia adentro (aducción), hacia arriba (supraducción o elevación), hacia abajo (infraducción o depresión), giro hacia el lado nasal (incloducción o aducción) y giro hacia el lado temporal (excicloducción o abducción) como se muestran en la Imagen 14.

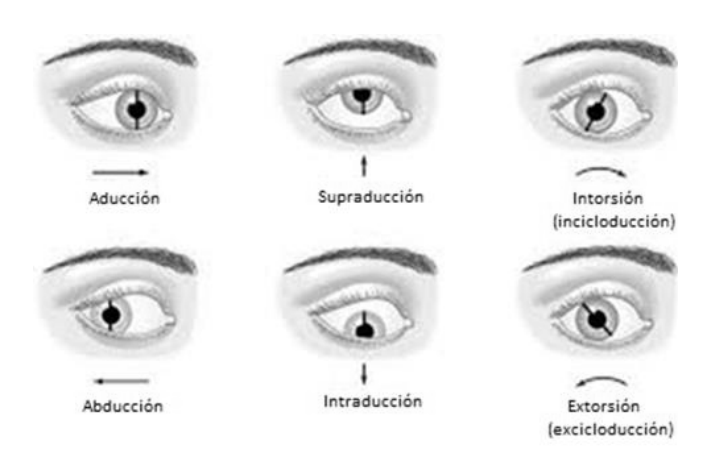

Imagen 14. Muestra las diferentes ducciones del ojo[12].

En resumen se puede observar la Tabla 1, en donde se muestran los nombres de los movimientos según el tipo de movimiento.

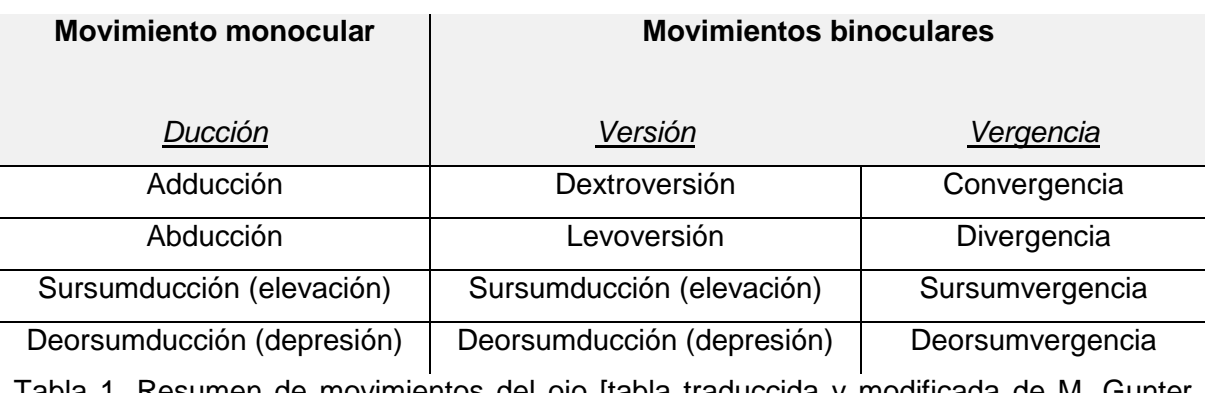

Tabla 1. Resumen de movimientos del ojo [tabla traduccida y modificada de M. Gunter K][17].

Al analizar la corteza cerebral se observa que para que para realizar las versiones es necesario activar los músculos (agonista) e inhibir otros músculos (antagonistas) como se muestra en a Imagen 15.

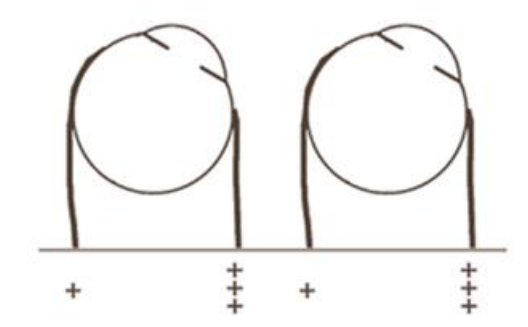

Imagen 15. Se denomina agonista a los músculos señalados con +++[16].

Existen dos movimientos oculares:

*Movimientos oculares rápidos*. Pueden ser movimientos reflejos (reflejos ocasionados por excitaciones visuales, auditivas, vestibulares y sensitivas generales), voluntarios o de ambos, la cabeza también suele moverse. Alcanzan una velocidad angular de 700 de arco/seg (Si en 1° hay 3600 seg de arco; 700 de arcoseg equivalen a 0.2° ) tras una latencia de 200[ms] y se producen durante la lectura, en los movimientos oculares rápidos(REM) [18].

*Los movimientos oculares lentos*. Son rotaciones suaves para mantener enfocado un objeto en movimiento, la velocidad máxima es de 30 a 50 de arco/seg tras una latencia de 125[ms]. En movimientos menores a 30 arco/seg el ojo sigue al objeto casi de manera exacta. Cuando supera esta velocidad se producen correcciones al movimiento para enfocar al objeto [11].

Las fijaciones son de 79° aproximadamente, produce una aceleración angular de 20000 grados/seg $^2$  permitiendo una velocidad angular por encima de 800 grados/seg [19].

### *Posición primaria*

Se pueden visualizar los movimientos del ojo de la siguiente manera:

El recto lateral dirige el bulbo lateralmente, es abductor.

El recto medial dirige el bulbo medialmente, es aductor.

El recto superior. Es rotador hacia arriba, así como aductor e intortor.

El recto inferior, es rotador abajo, aductor y extortor.

El oblicuo superior tiene una reflexión orbitaria en la tróclea. Su plano de acción es oblicuo adelante y medialmente formando con el eje visual un ángulo de 55° como se muestra en la Imagen 16. Es rotador abajo, abductor e intortor.

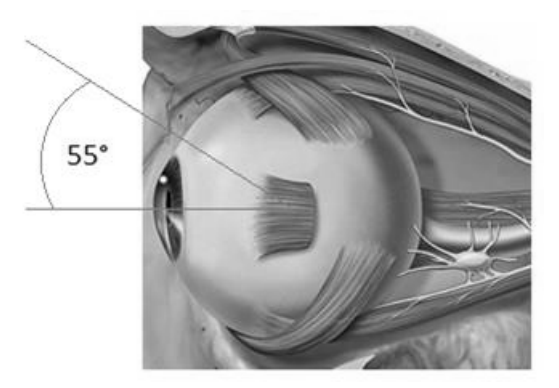

Imagen 16. Se muestra la posición inicial del ojo [13].

El oblicuo inferior actúa en un plano comparable al del oblicuo superior, pero pasando por debajo del bulbo ocular es rotador arriba, abductor y extortor.

Los músculos laterales solo tienen una acción. Los músculos con acción vertical actúan también en el plano horizontal y sobre la torsión. Los músculos rectos superior e inferior tienen una acción vertical predominante. Los músculos oblicuos tienen una acción de torsión predominante.

#### *Otras posiciones del ojo.*

Los músculos rectos forman con el eje visual y en posición primaria un ángulo 23°. Una abducción de 23° anula este ángulo y suprime toda otra acción vertical. Por el contrario, una abducción de 67° suprimirá toda acción vertical, dejando solamente la acción de torsión.

Los oblicuos ven persistir su acción vertical solo cuando el bulbo está en aducción a 51° y su acción de torsión solo cuando el bulbo esta en abducción a 39°.

Sinergias de los bulbos (visión binocular) son nueve posiciones:

Mirada a la derecha (recto lateral derecha t recto medial izquierdo).

Mirada a la izquierda (recto medial derecho y recto lateral izquierdo)

Mirada arriba y a la derecha (recto superior derecho y oblicuo inferior izquierdo)

Mirada arriba y a la izquierda (inferior derecho y recto superior izquierdo)

Mirada abajo y a la izquierda (oblicuo superior y recto inferior izquierdo)

Mirada abajo y a la derecha (recto inferior derecho y oblicuo superior izquierdo)

Mirada directa arriba (rectos superiores y oblicuos inferiores)

Mirada directa abajo (rectos superiores y oblicuos superiores)

La convergencia hace contraer simultáneamente a los dos rectos mediales, con el apoyo de los dos oblicuos superiores[18].

En la Imagen 17-A, se muestra como los músculos rectos realizan un giro del ojo sobre el eje de rotación, de manera similar la imagen 17-B muestra como sucede con los músculos oblicuos; así mismo se muestra la posición de reposo de ojo visto desde la posición de los músculos oblicuos y rectos respectivamente [17].

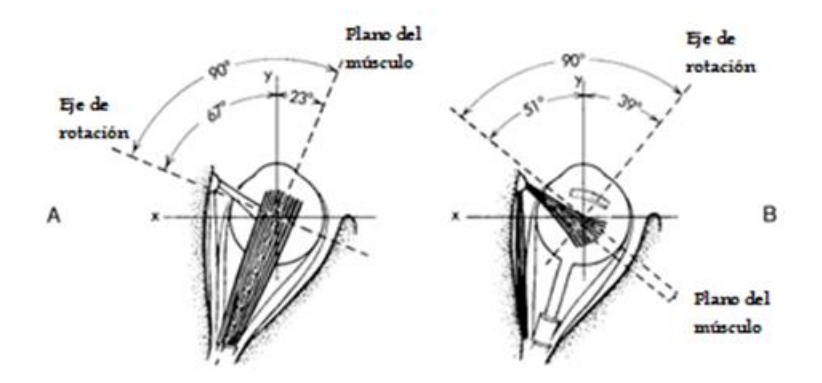

Imagen 17. A relación de los músculos rectos sobre el eje x. B, relación de los músculos oblicuos con el eje x [Imagen modificada de M. Gunter K] [17].

Tomando como referencia el la imagen 16 se muestra en la tabla 2 A y tabla 2 B los grados de movimientos que se realizan en las aducciones, abducciones, depresiones y elevaciones, cuando ambos ojos se mueven de manera simultánea, y en sujetos que oscilan entre 29 y 49 años de edad. Para el caso del eje X es un movimiento que oscila en 109°, para el eje Y el movimiento oscila en 91°; esto correspondiente para el ojo derecho. Para el ojo izquierdo son las siguientes aproximaciones: eje X 111° y Eje Y 90° [17] dichos grados se ejemplifican en la imagen 18A y 18B respectivamente. Estos valores varían de persona a persona, por lo que es recomendable medir los valores de manera personalizada.

| Ojo Derecho |                                   |     |  |
|-------------|-----------------------------------|-----|--|
| Aducción    | Abducción   Depresión   Elevación |     |  |
| 57°         | 52°                               | 49° |  |

Tabla 2 A. Grados de movimiento del ojo de personas entre 20 y 49 años; para el ojo izquierdo. [tabla traducida y modificada de M. Gunter K][17].

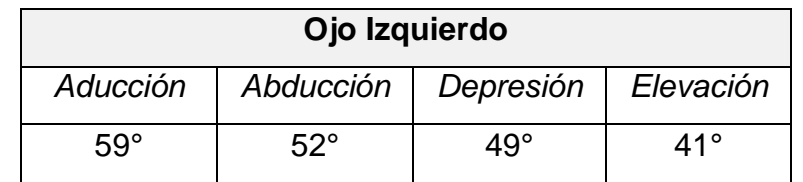

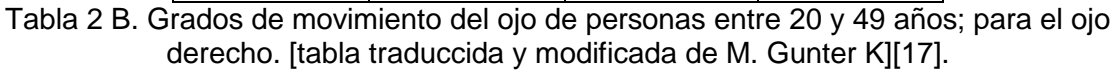

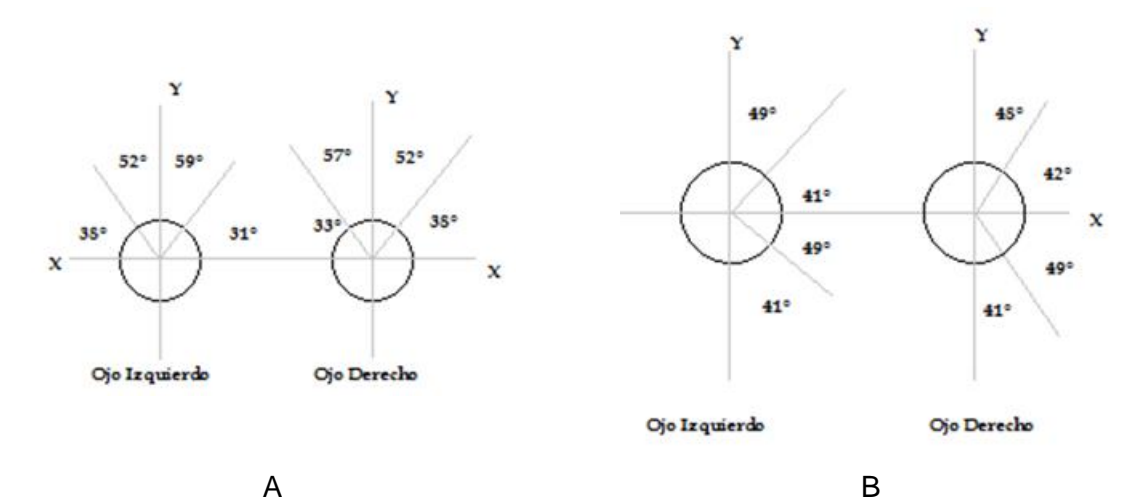

Imagen 18. A grados de movimientos del eje X. B Grados de movimiento del eje Y.

### **1.2 Músculos del ojo**

Los músculos del ojo son estriados de comando voluntario o reflejo, que se oponen a los músculos intrínsecos, lisos, y cuya acción es únicamente refleja.

Los músculos rectos se disponen atrás de una inserción común: anillo tendinoso común [tendón de Zinn]. Insertado en la parte media de la fisura orbitaria superior[18].

Los músculos encargados de la movilidad del ojo se mencionan a continuación:

Recto superior. Recto inferior. Recto interno o medial. Recto externo o lateral. Oblicuo superior o mayor. Oblicuo inferior o menor. En la Imagen 19 se muestran los músculos oculares [16].

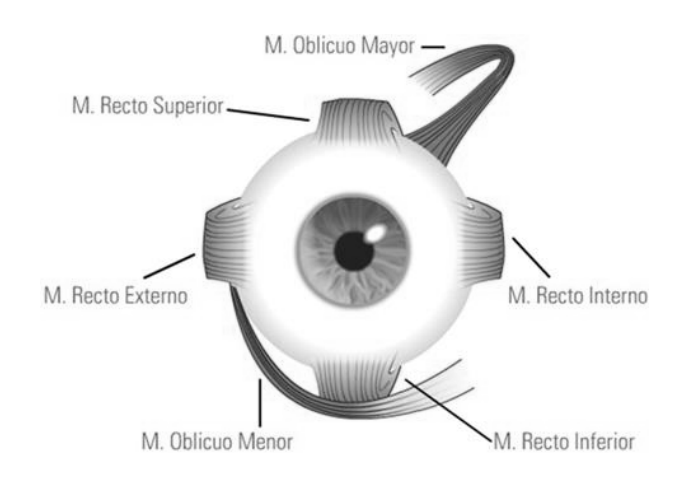

Imagen 19. Se aprecian los músculos oculares [20].

Los músculos del ojo, a excepción del oblicuo inferior se originan en el vértice de la órbita. Los cuatro músculos rectos parten de un tendón común, el anillo de Zinn y se insertan en la parte anterior del globo ocular. El músculo oblicuo superior nace del cuerpo del esfeoides, hasta llegar a la tróclea para después insertarse en la porción superoanterior del globo, por debajo del recto superior. El oblicuo inferior se origina en el borde anterioinfeior de la órbita, se dirige hacia atrás y por debajo del globo ocular hasta insertarse en la porción posterioinferior del mismo por debajo del recto externo, cerca de la proyección de la mácula sobre la esclerótica[16].

Músculo recto superior se extiende de atrás hacia adelante, pasa por encima de las inserciones terminales del músculo oblicuo superior y se fija en la esclera, en una línea transversal de aproximadamente 1[cm], situada algo adelante del ecuador.

Músculo recto inferior. Se fija transversalmente en la esclera, aproximadamente a 6[mm] por debajo de la córnea.

Músculo recto interno. Situado verticalmente en la órbita, se extiende de atrás hacia adelante y se fija en la esclera siguiendo una línea vertical curva, delante del ecuador del bulbo.

Músculo recto externo. Alcanza de atrás hacia adelante, la cara lateral de la esclera, medial a la cara medial de la glándula lagrimal. Se fija verticalmente a unos 7 [mm] por detrás de la córnea.

Músculo oblicuo superior o mayor. Se inserta atrás en la parte medial y superior del canal óptico y sobre la vaina del nervio óptico. De allí se dirige hacia adelante siguiendo el borde superomedial de la órbita. Llegando cerca del borde orbitario, penetra en un anillo fibroso (tróclea de reflexión), se inflexiona entonces hacia abajo, lateral y algo hacia atrás. Se fija sobre el bulbo ocular por medio de un tendón ensanchado situado por debajo del recto supero, en la porción superolateral del hemisferio posterior.

Músculo inferior o menor. Se inserta en el borde superior del conducto nasolagrimal por detrás y lateral del saco lagrimal. Se dirige hacia atrás y lateral por arriba del piso de la órbita y medial al recto lateral, por debajo del bulbo ocular, a cuyo alrededor se arrolla, pero está separado de él por el musculo recto inferior.

El músculo oblicuo inferior se inserta sobre el hemisferio posterior del bulbo ocular a 8 [mm] aproximadamente por debajo de la inserción ocular del músculo oblicuo superior, tal y como se muestra en la Imagen 20 [18].

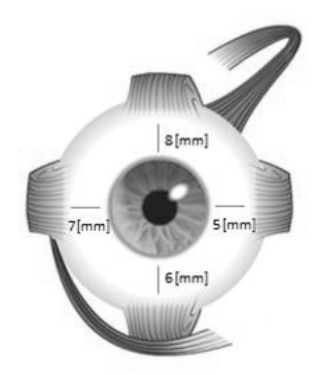

Imagen 20. En la imagen se muestra la posición de la pupila con respecto a los músculos oculares.

Las inervaciones de los músculos extraoculares están dadas por los nervios craneales III, IV y VI. El nervio III inerva al músculo recto superior, recto inferior, recto interno y oblicuo inferior. El nervio IV o nervio craneal se encarga de la movilidad del oblicuo superior. El nervio VI se encarga de la movilidad del recto externo. Todos ellos tienen un control maestro en la corteza cerebral.

Los músculos recto superior, recto medial, recto inferior y oblicuo inferior están inervados por el nervio oculomotor; el recto lateral por el nervio abducente y el oblicuo superior por el nervio troclear.

Le nervio oculomotor se origina en el pedúnculo cerebral, delante y debajo del acueducto del mesencéfalo en la sustancia gris periependimaria, delante del colículo superior. En la columna celular, que se extiende 1 [cm] en la altura, hay dos núcleos: núcleo somatomotor y el núcleo oculomotor accesorio [18].

### **1.3 Señales mioeléctricas del ojo**

Electrorretinograma (ERG): Es un método que registra la respuesta eléctrica de las células del ojo sensibles a la luz.

Electrooculograma (EOG): *Es un método que puede detectar los movimientos oculares, y se basa en el registro de la diferencia de potencial existente entre la córnea y la retina*.

Videooculograma (VOG): Es un método que registra los movimientos del ojo utilizando una cámara de video. Utilizando un software se puede detectar cambios en la posición del ojo analizando las imágenes transmitidas por la cámara.

Potenciales Evocados Visuales (PEV): resultan de los cambios producidos en la actividad bioeléctrica cerebral tras estimulación luminosa[21].

El electrooculograma (EOG) es un examen que consiste en colocar pequeños electrodos cerca de los músculos del ojo(como se muestra en la imagen 21), para medir la variación que se produce en el potencial de reposo del ojo (6 [µv]) existente entre la córnea (positivo) y el polo posterior (negativo) con los movimientos oculares y los cambios de incidencia de la luz sobre la retina.

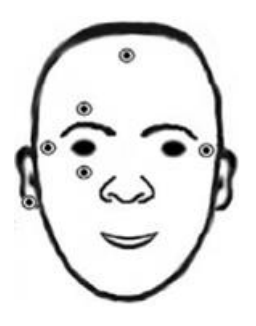

Imagen 21. Electrodos colocados para medir el EOG[22].

El término electrooculograma fue introducido por *Marg* en 1951 [23], pero el potencial fue descubierto en 1849 por el profesor alemán *DuBois-Reymond* [23].

En el EOG se registra una diferencia de potencial de aproximadamente 0,4 [mV] a 5 [mV] entre la córnea y la membrana de Bruch situada en la parte posterior del ojo. A esta señal se le llama dipolo, en donde la córnea corresponde al extremo positivo y la retina al extremo negativo. La retina tiene un potencial bioeléctrico de reposo, de carácter electronegativo respecto a la córnea. De este modo, los giros del globo ocular provocan cambios en la dirección del vector correspondiente a este dipolo eléctrico como se muestra en la Imagen 22 [21][24].

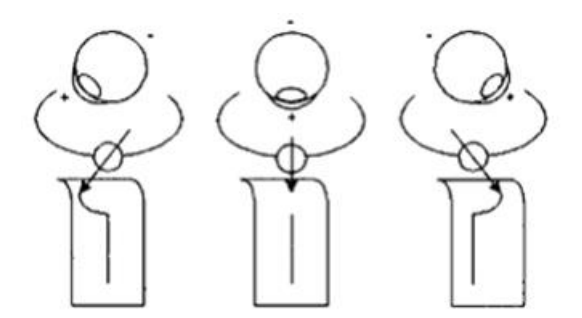

Imagen 22. [21]. Se visualizan las formas de gráficas obtenidas.

Electromiografía superficial(EMGS) es el campo que se especializa en la medición de la energía de los músculos para su análisis [25].

El uso del término EMGS se puede remontar a 1600 cuando se experimentó con un pez obteniendo energía de este. Pero fue hasta 1800 cuando se creó el galvanómetro que se pudo medir la actividad muscular. En 1900 se demostró que esta energía provenía de la contracción de las fibras musculares y no por un impulso neuronal [25].

El EMGS es un procedimiento fácil, seguro no invasivo que provee de información objetiva de la energía muscular, por lo que ya no se requiere de penetrar el músculo con electrodos. Se centra en observar el comportamiento de la energía en reposo y en un movimiento determinado. La debilidad de este procedimiento radica en la anatomía, en los instrumentos utilizados y en el procedimiento, así como también el monitorear sólo un pequeño grupo de músculos, ya que la energía de un grupo de músculos puede viajar hacia otro grupo de músculos y afectar nuestra medición [25]. Por otro lado hay que resaltar que no existe una guía que sirva como estándar para la colocación de los electrodos.

Es importante mencionar que el *EMGS sólo mide la actividad eléctrica de un músculo*.

La señal eléctrica obtenida de los músculos rectos y oblicuos de los ojos es menor a los mili voltios (*entre 0.4[mV] y 5[mV]*) por lo que requiere una amplificación posterior al sensado de la señal, sin embargo para visualizar sólo la señal de los músculos mencionados (*0.1[Hz] a 30[Hz]*) se elimina el ruido(señales eléctricas y señales provenientes de otros músculos que no se desean medir con una frecuencia mayor a 50Hz), por lo que es necesario limitar la obtención de señales en un rango de frecuencias utilizando filtros. Las frecuencias de corte de estos los filtros pueden ser: 0.3 [Hz] para el corte inferior y 30 [Hz] para el corte superior [23].

# **CAPITULO 2. Adquisición de la señal.**

Para fines de investigación el registro de la señal se realiza de la siguiente manera: *sensar, amplificar, filtrar, rectificar y procesar la señal,* tal y como se muestra en la imagen 23. Con este procedimiento se puede analizar la señal y/o utilizarla en algún procesamiento posterior, ya sea en utilizando una tarjeta de adquisición de datos o un microprocesador [25].

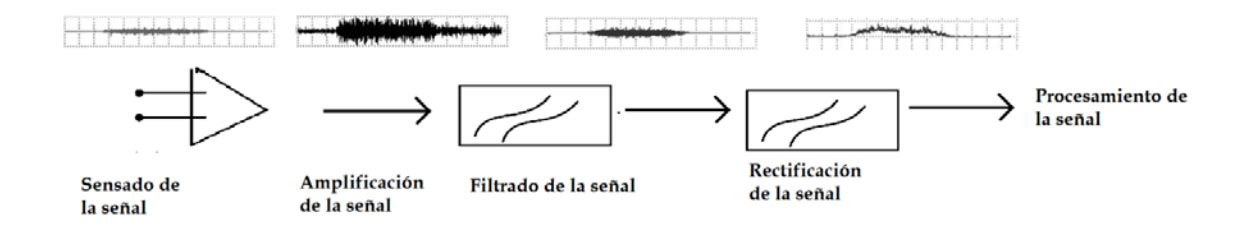

Imagen 23. Registro de la señal de un EMG.

### **2.1 Tipo de sensores**

Para realizar una elección adecuada de los electrodos se tienen que tomar en cuenta las siguientes características: Los electrodos con un área pequeña de detección ofrecen altos niveles de selectividad; este tipo de electrodos son importantes para detectar músculos faciales o de extremidades superiores, y su diámetro debe ser de 0.5 cm y una distancia entre electrodos de 1cm. Conforme se incrementa la distancia entre electrodos decrece la especificidad de la medición de la señal, y se vuelve una medición "regional". La mayoría de los electrodos se colocan en contacto directo a la piel[25].

En la actualidad existe una variedad de electrodos, a continuación se muestran los electrodos más comunes:

*Electrodos de contacto directo*. Se colocan en contacto directo con la piel y adheridos con cinta. Se fabricaban usualmente de oro o plata y una pequeña cantidad de pasta salina que se coloca entre el electrodo y la piel. Actualmente se hacen de un diámetro que va entre 0.5 [cm] y 1 [cm]. Se fabrican de un plástico impregnado de plata que es recubierto de una capa de cloruro de plata tal y como se muestra en la Imagen 24.

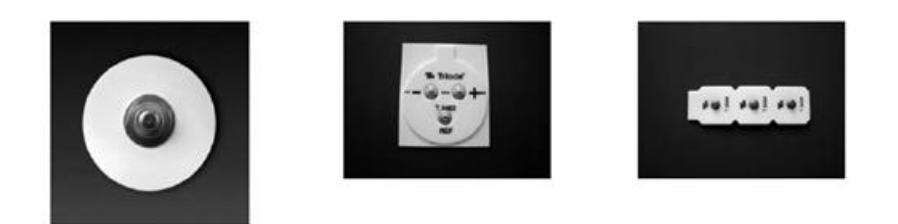

Imagen 24. Electrodos de contacto directo[25].

Electrodos flotantes. Se utilizan principalmente para gravar movimientos dinámicos. El electrodo se encierra en una copa, que está sobre la piel a un milímetro aproximadamente. La copa se llena con un medio electrolítico, lo que provee un puente entre el electrodo y la piel. Sin embargo este tipo de electrodos toma más tiempo en la preparación y son un poco más caros que los electrodos de contacto.

Electrodo de Hidrogel. Se usan generalmente para grabar potenciales biológicos. Se hacen comúnmente de un disco de cloruro de plata cubierto de una capa delgada de gel tan largo como como el collar adhesivo.

Electrodos Ribbon. Consisten en un arreglo de electrodos de tinta de plata y cables impresos en una hoja de Mylar y cubierta por una espuma delgada que definen el tamaño del electrodo y que permiten pegar el electrodo a los músculos seleccionados, como son los músculos faciales tal y como se muestran en la Imagen 25. Se utilizan usualmente para monitorear los movimientos musculares de la cara [25].

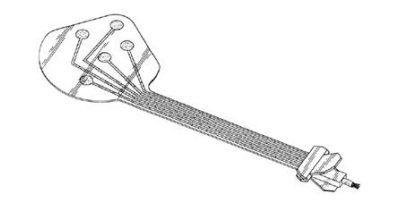

Imagen 25. Electrodo Ribbon[25].

También es importante proteger los cables del ruido exterior y hacerlos lo más pequeños posibles, pues pueden funcionar como una antena que recoge ruido de 60 [Hz] que puede provenir de focos fluorescentes, computadoras, monitores, señales de radio, etc. Un tamaño pequeño puede ser de 45 [cm] aproximadamente.

Para elegir el lugar donde colocar un electrodo se tienen que seleccionar una distancia próxima al músculo a medir. También los electrodos tienen que estar en una posición relativa al músculo, de preferencia paralelos a las fibras del músculo para maximizar la sensibilidad, adicionalmente se puede colocar el electrodo en la parte central del músculo a medir. Algo importante a tomar en cuenta es evitar zonas onduladas, zonas con mucha masa ósea, y zonas que obstaculicen la visión o el movimiento.

### **2.2 Amplificación y acondicionamiento de señales mioeléctricas**

Para entender cómo se realiza la adquisición de la señal muscular hay que visualizar la Imagen 25; en donde los círculos pequeños representan fibras musculares. Los círculos más obscuros representan las fibras musculares cercanas a la piel y que son las que contribuyen en gran medida al monitoreo de la señal mioeléctrica.

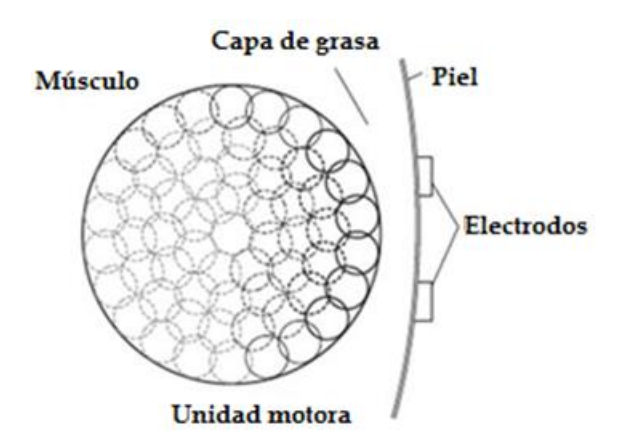

Imagen 25. Sección transversal de un músculo y piel[25].

Entre más distancia tiene que recorrer la señal del músculo hacia el electrodo más resistencia encuentra. Esta resistencia absorbe energía, por lo tanto menor energía original llega a la superficie del electrodo, adicionalmente el tejido tiende a absorber frecuencias altas de la señal y deja pasar frecuencias bajas, por lo anterior se puede considerar como un filtro paso bajas. El tejido adiposo también absorbe la señal considerándose como un aislante que detiene el flujo de la corriente, sin embargo este efecto no se puede detener[25].

Una vez que la señal llega a la piel la señal es sensada por los electrodos. La piel tiene cierta impedancia y a su vez varía en función de la humedad de la piel, por lo tanto comúnmente se usan medios electrolíticos para potenciar el sensado y acojinar la superficie y los electrodos. Es importante mantener la impedancia de la piel tan baja como sea posible y balanceado. En investigación la impedancia a la entrada de los electrodos debe ser menor de 5,000 [Ω] a 10,000 [Ω].

Durante la amplificación la señal biológica se incrementa o se hace más grande, lo que se llama como ganancia. La mayoría de los instrumentos de medición electromiográficos contienen un filtro Notch de 60-Hz (análogo o digital de 59-61 Hz) que sirve para eliminar el ruido eléctrico de 60-Hz.

El siguiente filtro es un filtro paso banda que nos permite pasar frecuencias entre 20 [Hz] y cercanos a 300 [Hz]. En señales faciales el filtro paso banda es entre 25 y 500 [Hz] porque los músculos faciales raramente superan los 500 [Hz][25].

El proceso anterior se puede resumir en la Imagen 26, en donde se muestra el origen de la señal, el efecto de las partes intermedias al electrodo, hasta la amplificación de la señal.

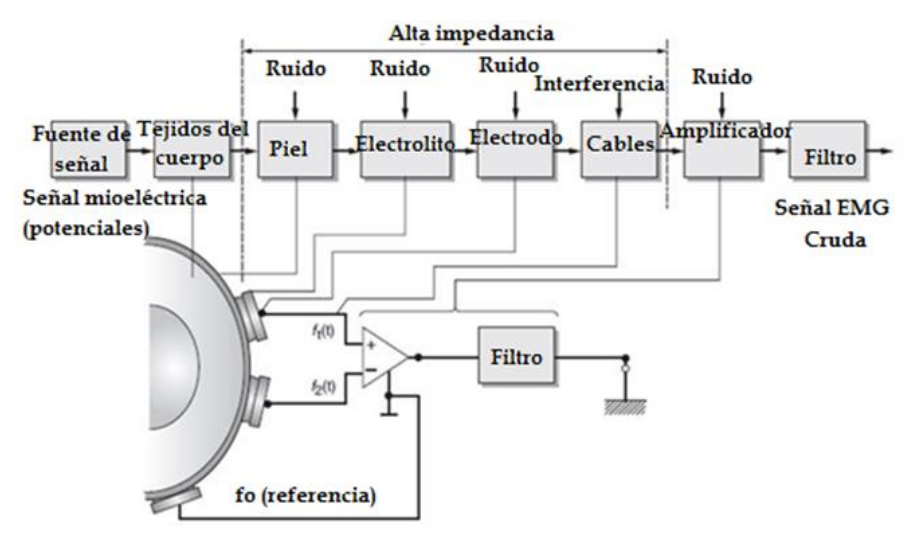

Imagen 26. Diagrama que ejemplifica la piel, los electrodos y sus funciones respectivas en el proceso de medición[25].

Un problema de la adquisición de la señal mioeléctrica es la amplitud tan pequeña de dichas señales. Los potenciales bioeléctricos del ser humano son magnitudes que varían entre 0.5 [mV] y 4 [mV].

Para la adquisición, se ha procedido del siguiente modo: tomamos la señal mioeléctrica del usuario a través de electrodos, y estos a su vez se conectan a un circuito de amplificación; los electrodos que se utilizan son superficiales por su baja impedancia[26].

La derivación que se utiliza es la siguiente: un electrodo se coloca en la parte superior del ojo, otro electrodo en la parte inferior del ojo y el tercer electrodo (referencia) en la entreceja.

Dado que la señal está en el orden de los [mV], se amplifica utilizando un amplificador de instrumentación. Un amplificador de instrumentación es un dispositivo creado a partir de amplificadores operacionales. Está diseñado para tener una alta impedancia de entrada y un alto rechazo al modo común (CMRR). Se puede construir a base de componentes discretos y OPAM's o se puede encontrar en un sólo encapsulado. La operación que realiza es la resta de sus dos entradas multiplicada por un factor.

Su utilización es común en aparatos que trabajan con señales muy débiles, tales como equipos médicos (por ejemplo, el electrocardiograma), para minimizar el error de medida.

En este proyecto se utiliza el encapsulado AD620 (Imagen 27A.) que es un amplificador de instrumentación que sólo necesita una resistencia para obtener una ganancia (entre 1 y 10 000) ofrece un CMMR de 100 [dB] y su alimentación puede ser de entre 2.5 [V] y ±18 [V]; dicho amplificador representa la primera parte del sistema de adquisición.

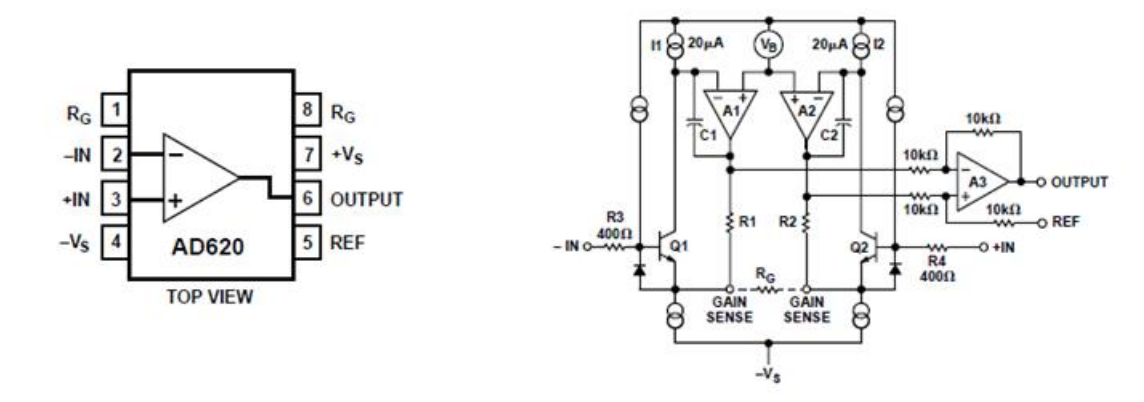

Imagen 27A. Diagrama de conexión del AD620 Imagen 27B. Diagrama interno del amplificador AD620 Para utilizar el encapsulado se utilizan los siguientes valores proporcionados por el fabricante (Imagen27B) en su hoja de datos:

$$
R_1 = R_2 = 24.7[k\Omega] \qquad G = \frac{(R_1 + R_2)}{R_G} + 1
$$

De la ecuación anterior se sustituyen los valores y se obtiene la ecuación siguiente:

$$
G = \frac{(24.7k\Omega + 24.7k\Omega)}{R_G} + 1 = \frac{(49.4k\Omega)}{R_G} + 1
$$

De la ecuación anterior se despeja  $R<sub>G</sub>$  y así se obtiene la ganancia deseada. En este proyecto se requiere de una ganancia de 100 por lo que el valor de  $R<sub>G</sub>$ requerido es siguiente:

$$
R_G = \frac{(49.4k\Omega)}{G-1} = \frac{49.4k\Omega}{100-1} = 498.99\Omega \approx 500\Omega
$$

Un filtro paso bajas permite sólo el paso de frecuencias por debajo de la frecuencia de corte ( Fc ) y elimina las frecuencias por encima de esta frecuencia. Para el circuito, se utiliza una frecuencia de corte de 40 Hz, para eliminar la señal de 60Hz proveniente de cualquier ruido eléctrico y cualquier señal proveniente de otro músculo no deseado; un filtro de con estructura Tschebyscheff de 2° orden y un rizado 3-db tal y como se muestra en la siguiente Imagen 28. Se utiliza esta configuración porque la configuración Tschebyscheff en comparación con otras configuraciones tiene una transcición apartir de la frecuencia muy abrupta aunque en la banda de paso existe un rizado, dando prioridad a la frecuencia y no a la magnitud. Entre mayor el orden mayor es la precisión del filtrado, pero a partir de un 3er orden se utilizan más de un amplificador por lo que se utiliza el 2° orden y así minimizar la cantidad de componentes[27].

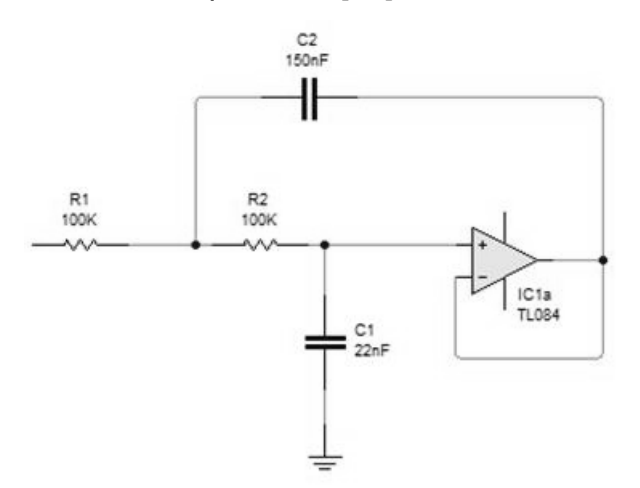

Imagen 28. Imagen de Filtro Paso Baja con estructura Tschebyscheff de 2° orden [27]. Para obtener los valores de los capacitores y de los resistores se toma en cuenta el siguiente conjunto de ecuaciones:

$$
A_0=1
$$

$$
a_1 = \omega_c C_1 (R_1 + R_2)
$$
  
\n
$$
b_1 = \omega_c^2 R_1 R_2 C_1 C_2
$$
  
\n
$$
R_{1,2} = \frac{a_1 C_2 \pm \sqrt{a_1^2 C_2^2 - 4b_1 C_1 C_2}}{4\pi f_c C_1 C_2}
$$
  
\n
$$
C_2 \gg C_1 \frac{4b_1}{a_1^2}
$$

El valor de a y b se obtienen de tablas [27] siendo las siguientes:

$$
a_1 = 1.065
$$
  

$$
b_1 = 1.9305
$$

Se fija  $C_1 = 22nF$  y los resultados de  $C_2$ ,  $R_1$  y  $R_2$  se muestran en la siguiente Tabla 3:

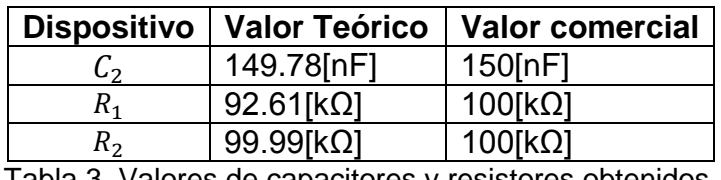

alores de capacitores y resistores obtenid

Hasta ese punto la señal obtenida tiene una naturaleza senoidal, para poder entender, leer interpretar y utilizar la señal, se tiene que adecuar la señal. Para esto se procede a rectificar la señal y así tener una señal que siempre esté por arriba de 0[V] y para el caso del Arduino Mega2560 por debajo de 5[V]. Se utiliza un rectificador de Precisión de onda completa [28] utilizando amplificadores operacionales TL084(Circuito integrado con 4 OPAMs en su interior) tal y como el que se muestra en la Imagen 29.

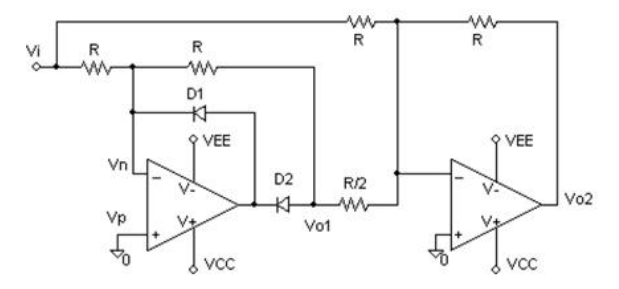

Imagen 29. Rectificador de Precisión de onda completa.

Para este amplificador se utiliza R=1[kΩ] y D1=D2=!N4001 y la ecuación que hay que tomar en cuenta es la siguiente:  $V_{02} = -(V_i + 2V_1)$ .

Finalmente para evitar corrientes de fuga y pérdidas de impedancia se acoplar el sensor a la computadora utilizando un seguidor de voltaje después del rectificador, tal y como se muestra en la siguiente Imagen 30.

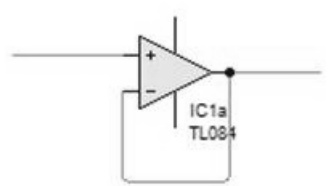

Imagen 30. Amplificador Operacional TL084 en configuración Seguidor de Voltaje no inversor.

En el Anexo 2 se ilustra el circuito impreso en PCB que se realizó para el conjunto completo (Amplificación, filtrado y rectificación) y el diagrama completo. En total se realizaron 2 circuitos similares, con un circuito se obtiene la información del eje vertical y otro circuito para obtener la información del eje horizontal.

# **CAPITULO 3. Caracterización de la señal mioeléctrica ocular.**

### **3.1 Experimentos relacionados**

Una de las formas para obtener señales mioeléctricas que muestran el movimiento de los ojos es colocar electrodos como se muestra en la Imagen 31. Se puede colocar dos pares de electrodos. El primer par de electrodos se coloca en la parte superior e inferior para medir movimientos hacia arriba y hacia abajo; el segundo par de electrodos (que servirán para medir los movimientos de izquierda y derecha) se colocan en los costados externos de los ojos como se muestra en la figura. Finalmente se coloca una tierra, este electrodo se puede colocar en la frente, una oreja u otro extremo que no interfiera con la medición.

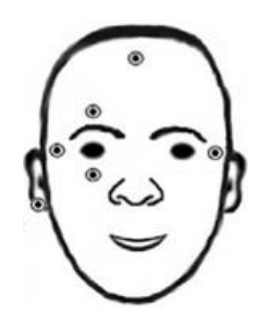

Imagen 31. Electrodos colocados par a medir el EOG [22].

En este experimento se registra una diferencia de potencial que oscila entre 0.4 [mv] y 5 [mv]. La señal obtenida es una señal tipo dipolo. La magnitud de voltaje y la polaridad del potencial registrado dependerán de la angulación respecto a los electrodos colocados así como se muestra en la Imagen 32.

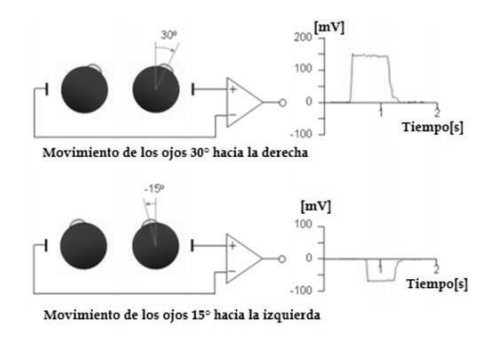

Imagen 32. Imagen obtenida de página web [21]. Ejemplo de visualización del dipolo. Un segundo experimento realizado fue de manera similar; colocando un par de electrodos en la parte externa de los ojos y la tierra (o referencia) en la parte central de la frente tal y como se muestra en la Imagen 33B. Posteriormente se coloca al sujeto de prueba a un metro de distancia de un objetivo que se mueve desde la extrema izquierda a la extrema derecha como se muestra en la Imagen 33A.

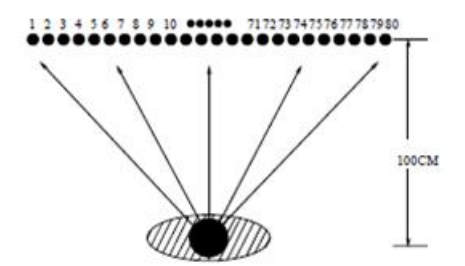

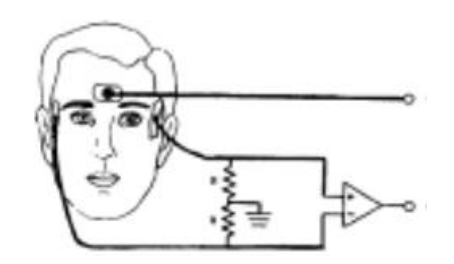

Imagen 33A. experimento de medición de gen 33A. Experimento de medición de la limagen 33B. Posición de los electrodos movimientos del ojo humano [29]. Un tercer experimento se realizó de manera similar a los dos experimentos anteriores, la diferencia en este caso es que posicionan el ojo del sujeto de prueba cada 2.5°, 5° o 10° respecto a un punto de referencia, obteniendo una diferencia de potencial que se utiliza para caracterizar el movimiento [30].

### **3.3 Experimento para caracterización de la señal mioeléctrica**

El ojo tiene posiciones máximas y mínimas; dichas posiciones sirven de cotas para que un servomotor realice su movimiento. Si a un servomotor se le acopla un potenciómetro y dicho potenciómetro se alimenta con 5 [V], se puede obtener un valor de voltaje (en el rango de 0 [V] a 5 [V]) en el pin del divisor de voltaje (Pin central) y así determinar la posición de dicho motor. Un microprocesador ATMega2560 (como el utilizado en este proyecto) puede interpretar señales de 0 [V] a 5 [V] como máximo en su Pin de entrada analógico; sin embargo el microprocesador interpretan en lecturas de 0 a 1024 siendo el valor 0: 0 [V] y el valor 1023: 5 [V] por lo tanto cada valor representa 4.88 [mV]. El amplificador de instrumentación nos arroja valores amplificados que oscilan entre 0 [V] y 0.5 [V], por lo tanto el microprocesador estará recibiendo valores entre 0 y 110.

Para que el potenciómetro esté sincronizado con el movimiento del ojo, se asigna el valor de 480 a 5 [V] (valor máximo 1023) y 38 a 0 [V] (valor mínimo 0) respectivamente. Así cuando en el potenciómetro obtengamos el valor de 2.5 [V] (valor medio de 512) sabremos que es el valor 256 sensado del ojo (correspondiente a la mitad del recorrido del ojo).

Por lo tanto, tomando como referencia dichos valores mínimos y máximos que se reciben de la señal mioeléctrica cuando se mueve el ojo hacia arriba, abajo, izquierda y derecha respectivamente; se puede mover el motor hacia la posición correspondiente.

El experimento para obtener dichos valores máximos y mínimos es el siguiente:

Se colocan electrodos en las posiciones que se muestran en la Imagen 31, la salida del circuito de amplificación y acondicionamiento de la señal se conecta a un Arduino MEGA (PIN A1 para los valores horizontales y PIN A3 para los valores verticales) y al sujeto de prueba se le pide que mueva el ojo hacia la izquierda, hacia la derecha, hacia arriba y hacia abajo, tal y como se muestra en la imagen 34A e imagen 34B.

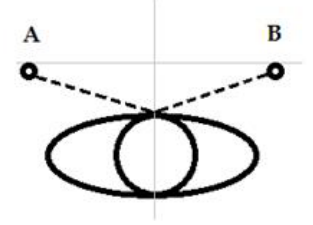

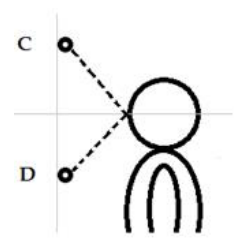

Imagen 34A. A y B representan los valores máximos y mínimos de izquierda y derecha respectivamente.

Imagen 34B. C y D representan los valores máximos y mínimos de arriba y abajo respectivamente.

Sin embargo cada sujeto de prueba puede mirar a la derecha a cualquier altura. Para que sea repetible el experimento y siempre obtener valores sobre el mismo eje, se fija la altura utilizando el dispositivo que se muestra en la Imagen 35 (ver Anexo 1); dicho dispositivo tiene cuatro LEDs en posiciones fijas, y que se prenderán y apagarán con intervalos de 4 segundos cada uno respectivamente. La secuencia de funcionamiento se muestra a continuación:

Secuencia para obtener valores extremos de izquierda y derecha:

Espera 1 segundo, prende LED izquierdo, espera 4 segundos, apaga LED Izquierda, prende LED derecho, espera 4 segundos, apaga LED derecho, espera 4 segundos.

Secuencia para obtener valores extremos de arriba y abajo:

Espera 1 segundo, prende LED de arriba, espera 4 segundos, apaga LED de arriba, prende LED de abajo, espera 4 segundos, apaga LED de abajo, espera 4 segundos.

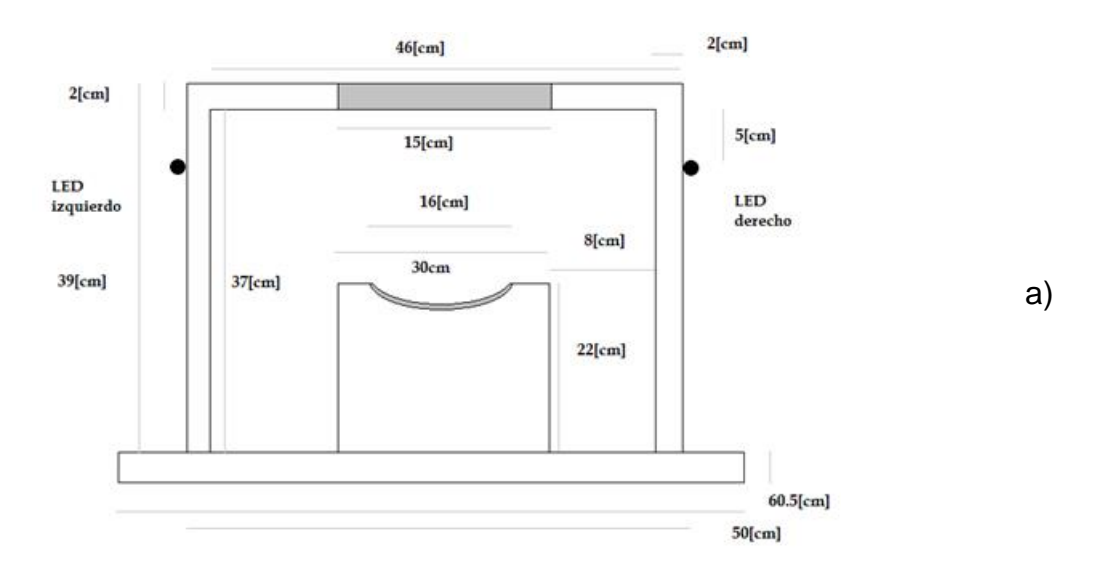

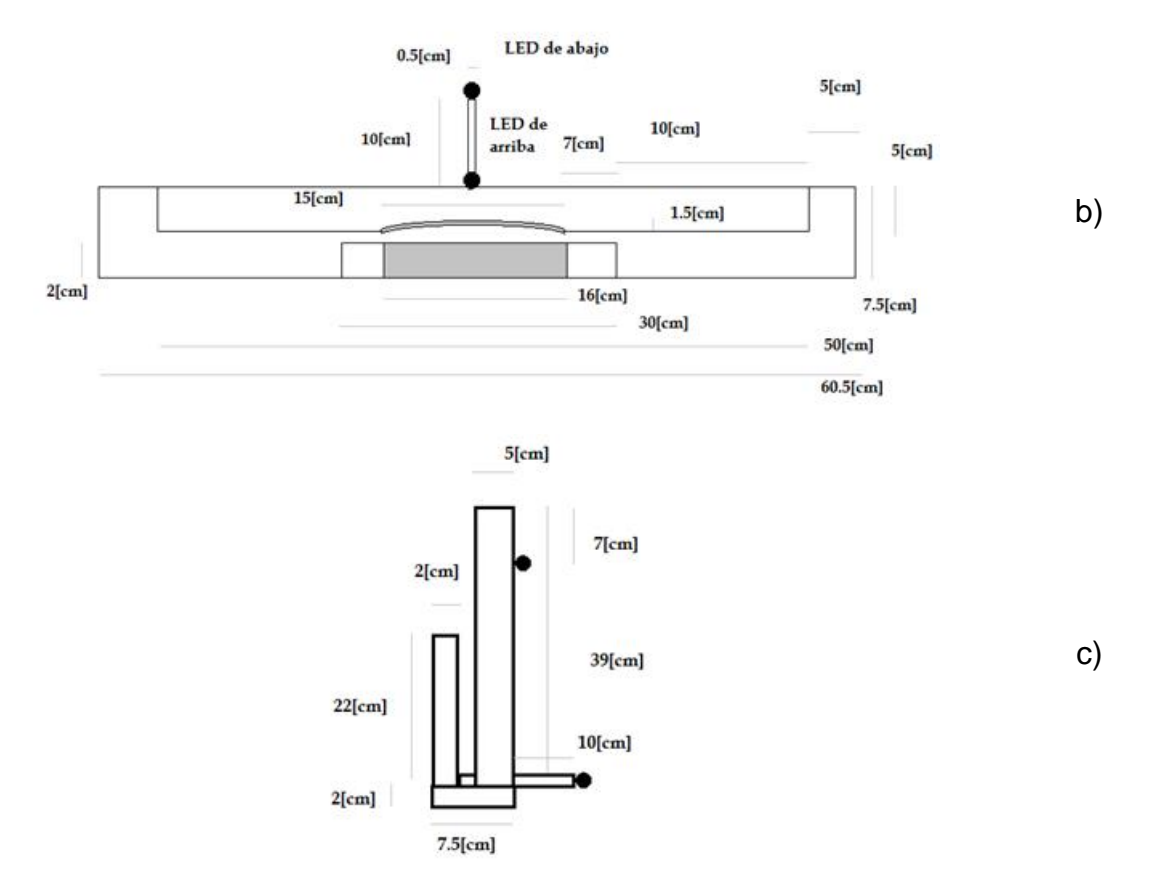

Imagen 35. Dispositivo de sensado. a) vista frontal, b) vista superior y c) vista lateral derecha. Ver Anexo 4

La información obtenida del experimento se adquiere utilizando el programa que se muestra en el Anexo 4.

La forma de la gráfica que tenemos en el EMGS se puede interpretar de la siguiente manera:

Eje horizontal (El sujeto de prueba mira a la izquierda y a la derecha). Muestra 0 en dirección a la izquierda y en la muestra 1602 en dirección a la derecha tal y como se muestra en la Gráfica 1.

Eje Vertical (El sujeto de prueba mira hacia arriba y hacia abajo). En la muestra 0 el sujeto de prueba está mirando hacia arriba y en la muestra 1602 hacia abajo.

A cada sujeto se le hizo 4 veces cada prueba (horizontal y vertical). Los valores de voltaje representados en la gráfica son valores promedio de los 6 sujetos de prueba diferentes que oscilan entre 24 y 48 años, tanto de género masculino como femenino.

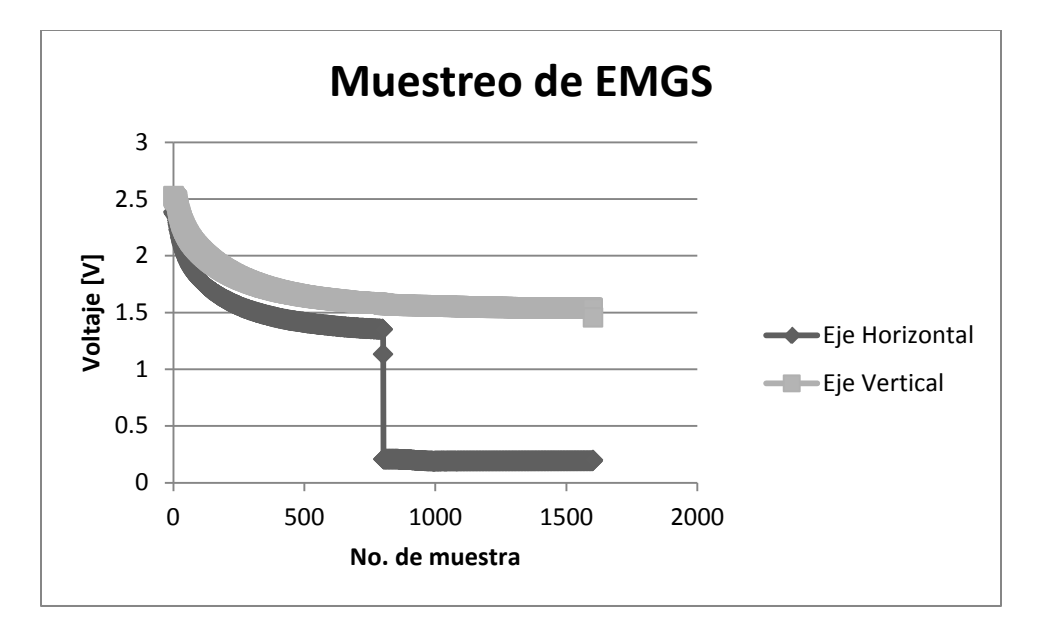

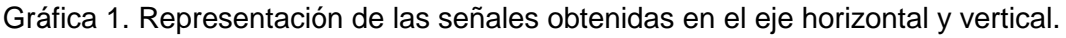

Los valores promedio máximos y mínimos que se obtuvieron se muestran en la Grafica 2. Para el caso del eje horizontal el valor máximo es de 480 y el valor mínimo es de 38; para el eje vertical el valor máximo es de 517 y el valor mínimo es de 248.

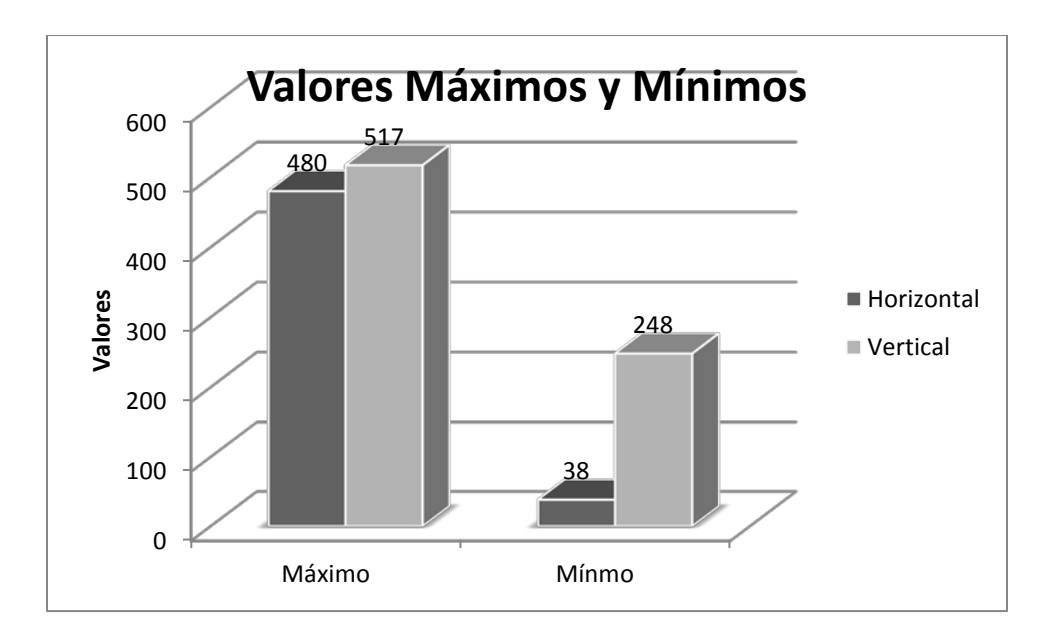

Gráfica 2. Valores máximos y mínimos en el eje Horizontal y Vertical.

Los voltajes promedio máximos y mínimos que se obtuvieron en el experimento se muestran en la Gráfica 3. Para el caso del *eje horizontal* el máximo es de 2.52 [V] y el mínimo 0.18 [V]; para el *eje vertical* el máximo es de 2.34 [V] y el mínimo 1.21 [V]. Estos valores de voltaje se obtienen de la siguiente manera:

$$
voltage = bits \times (4.88 \times 10^{-3})
$$

Dado que 5[V] se divide en 1023 bits cada bit representa 4.88 × 10−3[V].

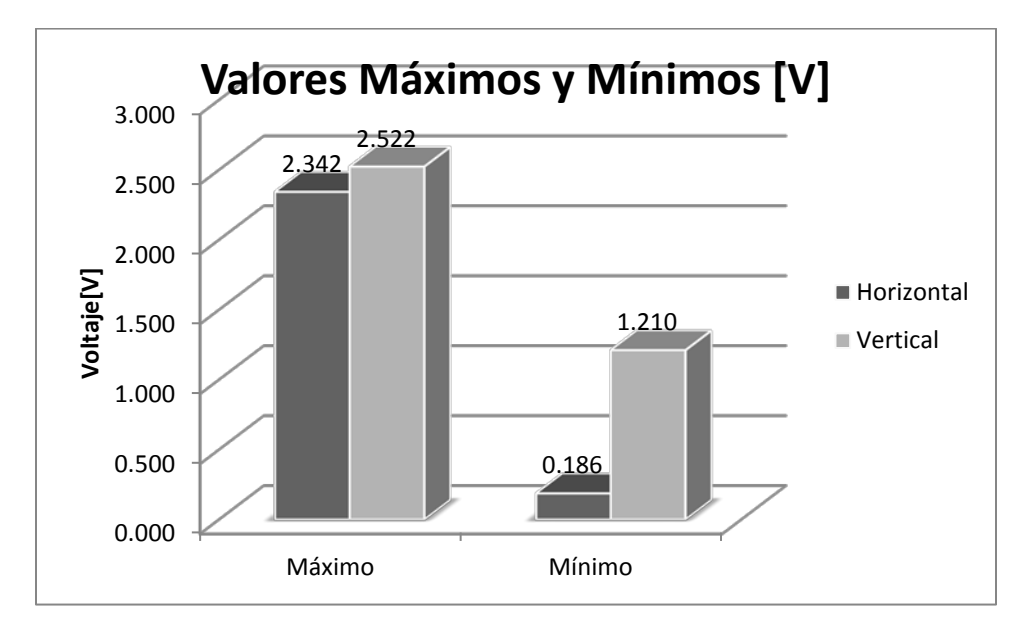

Gráfica 3. Voltajes máximos y mínimos en el eje horizontal y el vertical.

# **CAPÍTULO 3. Movimiento del ojo mecatrónico.**

### **3.1 Motores a utilizar**

Para seleccionar los motores a utilizar se toman en cuenta las siguientes especificaciones proporcionadas del trabajo: "Diseño de prótesis ocular para personas que presentan exenteración," UNAM, 2016.

- Tamaño no mayor a 25 mm, debido al espacio de la cuenca ocular.
- Par para poder mover la prótesis de : 0.1kgcm
- Velocidad de entre 200 y 300 rpm

Se realiza buscan diferentes tipos de motores y se comparan sus características, para seleccionar el que cumpla con las especificaciones y que a su vez sea accesible. Tomando en cuenta lo anterior se encontraron los siguientes tipos de motores:

*Motor de celular*: No cuenta con el par suficiente para mover la prótesis y tiene una velocidad mayor a 300rpm.

*Motor de aeromodelismo*: Cuenta con una velocidad de 16000rpm, Bajo par para mover la próstesis, las siguientes dimensiones: 16 mm longitud, 6mm de diámetro.

*Motor piezoeléctrico*: es difícil conseguirlo y su precio es elevado.

*Motor de aeromodelismo*: Velocidad de 11200rpm.

*Motorreductor*: Par de: 0.6kg-cm, Velocidad de: 500rpm, cuenta con las siguientes dimensiones: 21.9mm de longitud por 6mm de diámetro.

De los anteriores motores se selecciona el motorreductor como el mostrado en la imagen 36.

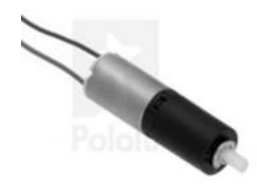

Imagen 36. Motorreductor plástico Modelo: 26:1, marca Pololu, Robotics & Electronics Para obtener la posición del motor se pueden utilizar los siguientes dos dispositivos:

*Encóder*: Es un dispositivo electromecánico que convierte la rotación (posición angular) en pulsos (código digital). En un encóder se necesita un emisor de una señal óptica, un disco con orificios en una secuencia deseada (Generalmente código Gray) y un receptor óptico que va acoplado a un decodificador. El encóder necesita un espacio mayor, mayor cantidad de piezas y un decodificador para interpretar la posición y finalmente es costoso.

*Potenciómetros*: Una de las terminales externas se conecta a una fuente de voltaje y la otra terminal externa se conecta a tierra; de la terminal central se obtiene una diferencia de potencial cada vez que se cambia la posición de la perilla. Por lo tanto si se acopla la perilla al eje rotatorio del motor se obtiene una diferencia de potencial cada vez que se mueva el motor.

El método que utiliza un potenciómetro acoplado al eje del motor, es económico comparado con el método del encóder, por otro lado el potenciómetro sólo es una pieza y el encóder tiene 3 piezas por lo menos. Por lo tanto el método del potenciómetro es el método que se selecciona.

El potenciómetro modelo RM065 mostrado en la Imagen 37 se acopla a las dimensiones del motor y de la prótesis

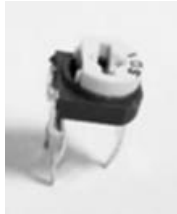

Imagen 37. Potenciómetro modelo RM065.

### **3.3 Actuación de motores**

Cada motor tiene acoplado un potenciómetro, por lo tanto cada vez que gira el motor, se modifica la posición del potenciómetro. Cada potenciómetro se conecta un extremo a tierra (ó 0[V]) y el otro extremo a 5 [V], obteniendo en el divisor (PIN central del potenciómetro) un voltaje que entre 0 [V] y 5 [V] tal y como se muestra en la Imagen 38.

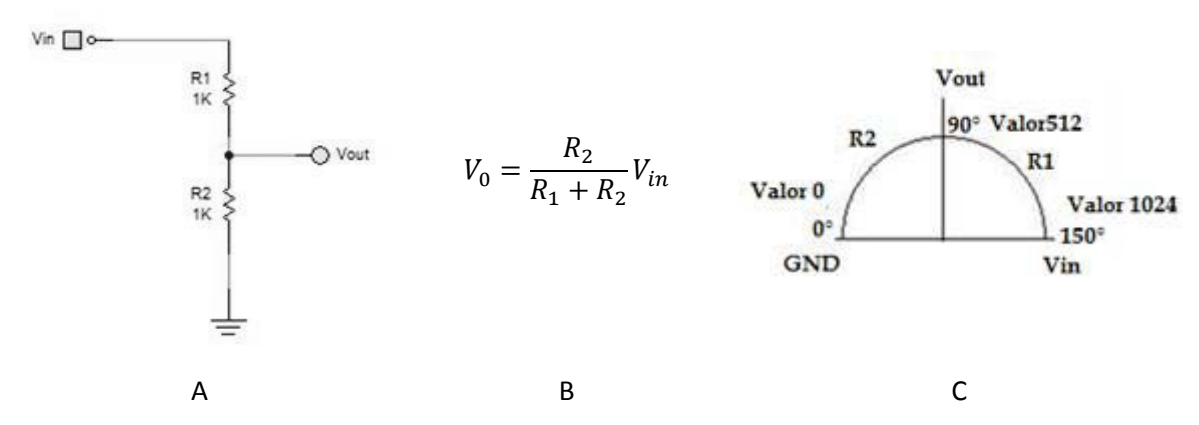

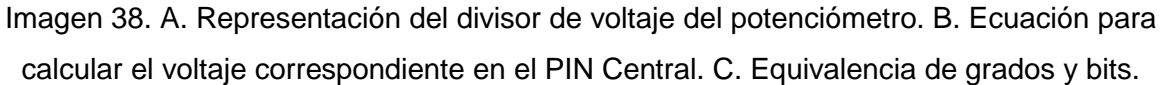

Se tiene la referencia del eje horizontal (38- 480) y la referencia del eje vertical (248- 517), como se muestra en la Gráfica 2. Esto nos sirve para poder sincronizar el movimiento del motor con los movimientos del ojo.

Los motores tienen 3 variables que se pueden modificar: movimiento Horario, movimiento anti-horario y la velocidad. Sin embargo para fines prácticos la velocidad se deja constante y sólo se modifica el sentido del giro.

Hasta el momento se puede obtener la posición del ojo y la posición del motor (vía el potenciómetro).

El potenciómetro se mueve de 0° a 180°, asignando 0[V] a 0° y 5[V] a 180° o lo que es lo mismo el valor 0 a 0° y el valor 1024 a 180°, tal y como se aprecia en la Imagen C.

Para el caso horizontal se tiene que el ojo se mueve 109° empezando en el grado 33°. Para el caso Vertical se tiene que el ojo se mueve 91° empezando en el grado 48° como se muestra en la Imagen.

Con base en la información de la Imagen 38 se pueden obtener los valores correspondientes a cada grado quedando como la tabla 4. Si sumamos 33° +109° podemos obtener el grado máximo que podríamos tener en el caso horizontal, dicho grado es 141°. Para el caso vertical obtenemos como grado máximo 139°(48°+91°).

Para obtener el valor se procede de la siguiente manera:

La ecuación  $\frac{voltaje}{4.88\times10^{-3}} = valor$  nos sirve para obtener el valor correspondiente, sin embargo hay que ajustar el resultado con la siguiente ecuación. Redondeamos el resultado y vamos al revés con la misma ecuación para obtener el voltaje cercano al deseado; la tabla 4 muestra la relación grados con los valores correspondientes.

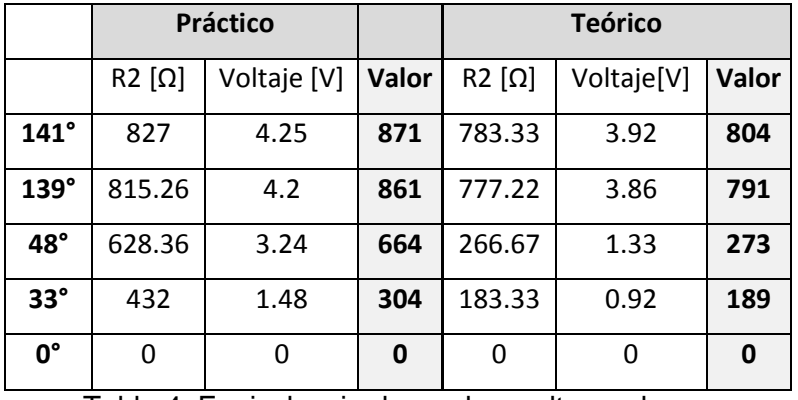

Tabla 4. Equivalencia de grados, volts y valores.

El potenciómetro está registrando la posición del motor de 0° (bit 0) a 180° (valor 1024). En el amplificador de instrumentación se obtienen valores correspondientes a los 109° y 91° (en ambos casos valores desde el 0 al 1024) de los movimientos horizontal y vertical respetivamente. El ojo empieza a moverse en el ángulo 33° y 48° para el eje horizontal y el eje vertical respectivamente.

El valor obtenido del ojo se acota a 109° (0 al 642), es decir el valor 1023 ahora corresponde al 642 para el caso horizontal y 535 (91°) tal y como se muestra en la Tabla 5.

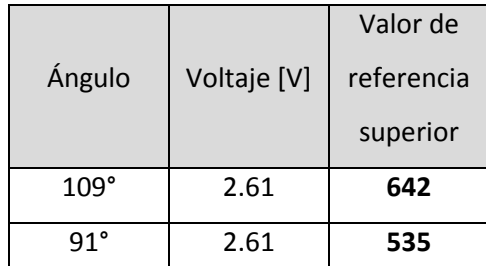

Tabla 5. Referencias superiores de cota.

A estos valores obtenidos hay que sumar el ángulo de inicio (correspondiente a 33° y 48°) valor 195 y 298 para el caso horizontal y vertical respectivamente.

El Ánguo obtenido del ojo queda de la siguiente manera:

Ángulo de inicio (33° ó 48°)+ Ángulo obtenido del amplificador y acotado (0°- 109° ó 0°-91°).

Ahora sí se puede comparar el dato del potenciómetro y el dato obtenido del ojo.

Para decidir el sentido de giro se toma el valor de la posición del ojo como posición objetivo, por lo tanto se sigue la lógica mostrada en la Tabla 6 mostrada a continuación:

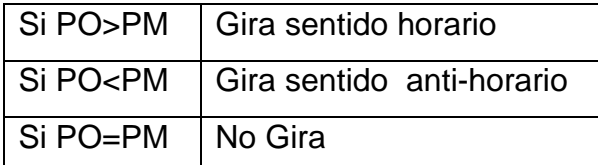

Tabla 6. Lógica de giro de motor. Posición del ojo: PO. Posición del Motor: PM

Dicha lógica funciona tanto en el eje horizontal como en el eje Vertical.

Por ejemplo si PO = 200 y PM = 195, entonces gira sentido horario, ahora bien si PO = 195 y PM = 200, entonces giro sentido anti-horario. Y finalmente si PO = PM entonces no se mueve el motor porque ya está en la posición deseada. Dicha lógica se muestra en el programa que está en el Anexo 5.

Para que dicho programa tenga efecto en el motor se utiliza el circuito de puente H mostrado en la Imagen 40. En el puente H se utilizan Transistores NPN (BC-547B), diodos 1N4001 y resistores de 1[kΩ) (Ver Anexo 6 para ver el funcionamiento el puente H.

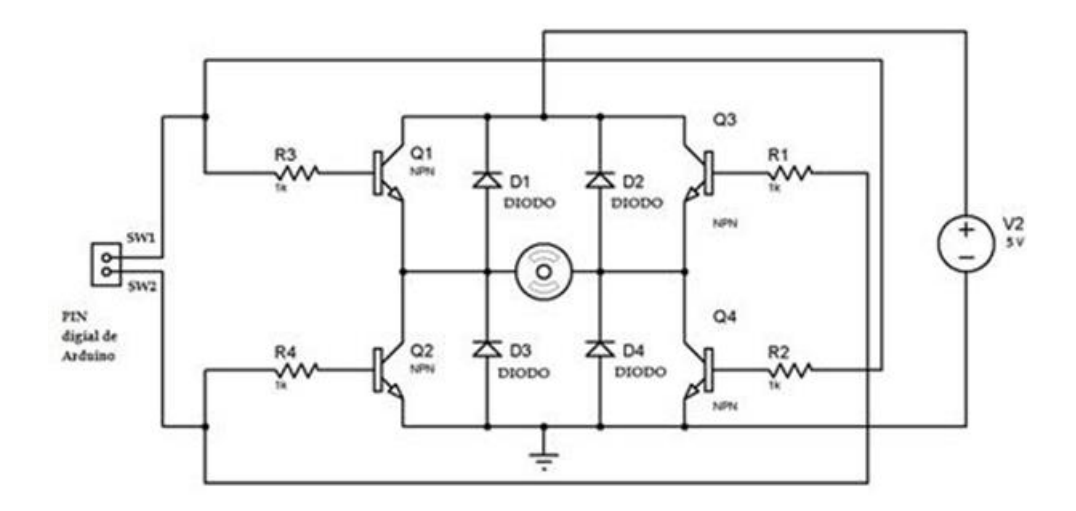

Imagen 40. Puente H. Ver Anexo 3 Para verificar como queda el PCB.

# **RESULTADOS**

Para fines prácticos en el trabajo se utiliza técnica de EMGS para obtener las señales mioeléctricas de los músculos rectos del ojo. Para esto se colocaron electrodos tal y como se muestra en la imagen 41.

Los electrodos que están a los costados nos sirven para obtener la señal del eje horizontal y los electrodos que están arriba y debajo del ojo nos sirven para obtener la señal del eje vertical, en ambos casos la referencia está localizada en la parte de la sien.

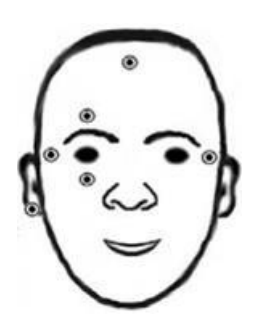

Imagen 41. Electrodos colocados par a medir el EMGS.[22]

Los electrodos utilizados resultaron incómodos en su utilización, a pesar de que fueron electrodos pediátricos esto por estar situados cerca del ojo, más cuando se realizaban movimientos de parpadeo involuntario.

Para acondicionar y amplificar la señal mioeléctrica se utilizó lo siguiente:

- Amplificador de instrumentación AD620 con ganancia de 100.
- Filtro paso bajas de 40Hz Tschebyscheff de 2° orden y un rizado 3-db.
- Rectificador de Precisión de onda completa utilizando un TL084.
- Seguidor de voltaje.

Este arreglo de acondicionamiento de la señal resultó eficiente ya que se pudo apreciar la forma de la señal y obtener valores que se pueden manipular, tal y como se ve en la gráfica 4.

En el experimento se pide que el sujeto mueva el ojo hacia la izquierda y hacia la derecha, en repetidas ocasiones. Este proceso se repite también para el eje Vertical (arriba y abajo). Siempre se obtuvo una señal como la mostrada en la gráfica 4 con este resultado probamos que al mirar hacia la izquierda tendremos un valor promedio de 2.7 [V] y un valor mínimo promedio de 0.4 [V], lo que ya significa que está cambiando el valor para cada lado. En el caso del eje vertical se obtuvo una respuesta similar (2.7 [V] hacia arriba y 1.7 [V] hacia aba). Con esta prueba al sólo obtener estos resultados cuando se mueve el ojo y no en estado de reposo, podemos decir que la señal obtenida corresponde al movimiento deseado. Por lo que hay que replicar la prueba con otros sujetos de prueba para obtener valores promedio generales.

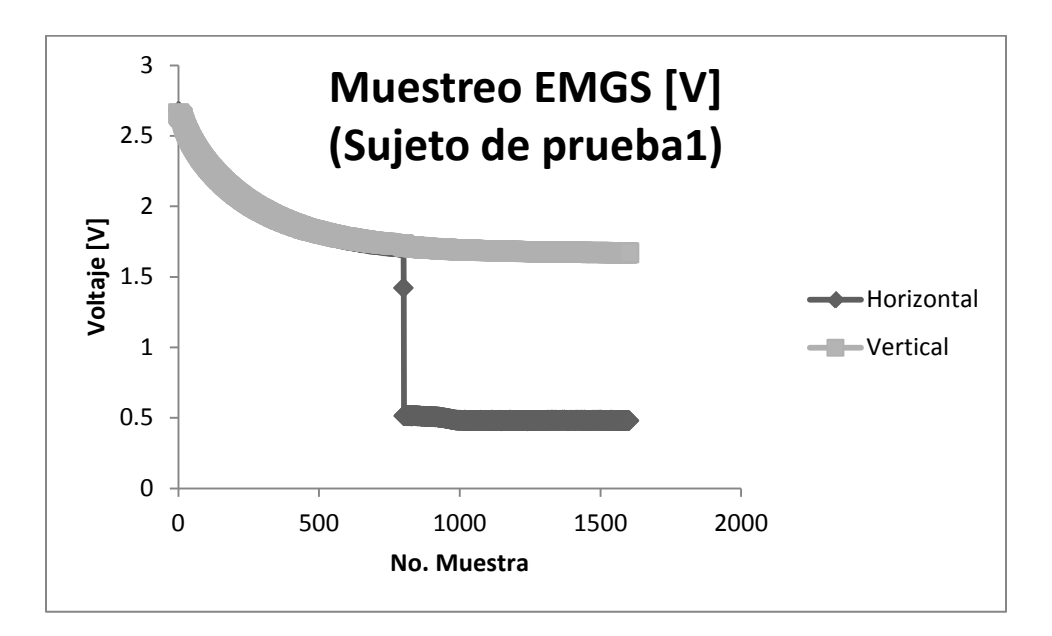

Grafica 4. Muestra de EMGS [V] del sujeto de prueba 1, para el eje vertical y para el eje horizontal.

Los voltajes promedio máximos y mínimos que se obtuvieron en experimentación con 6 sujetos de prueba son los siguientes: para el eje horizontal el valor máximo de voltaje es de 2.52 [V] y el voltaje mínimo 0.18 [V]; para el eje vertical el voltaje máximo es de 2.34 [V] y el voltaje mínimo 1.21 [V]. Sin embargo la computadora interpreta de manera directa valores adimensionales y no volts. Quedando los voltajes de la siguiente manera: para el eje horizontal el valor máximo es de 480 y el valor mínimo 38; para el eje vertical el valor máximo es de 517 y el valor mínimo 248.

Cabe mencionar que estos valores promedio nos sirvieron como referencia para saber los límites de los valores y no tomar un valor errado o alejado, al momento de personalizar el dispositivo en una persona en específico. Tomando esto en cuenta, se tomaron los valores del sujeto de prueba 1 y se personalizaron los valores para que sus valores correspondan exactamente a sus máximos y mínimos.

Con esta información se movió 1 Motorreductor plástico Modelo: 26:1, marca Pololu, Robotics & Electronics. El motor tiene acoplado un potenciómetro que sirve para obtener la posición en todo momento, tal y como se muestra en la Imagen 41.

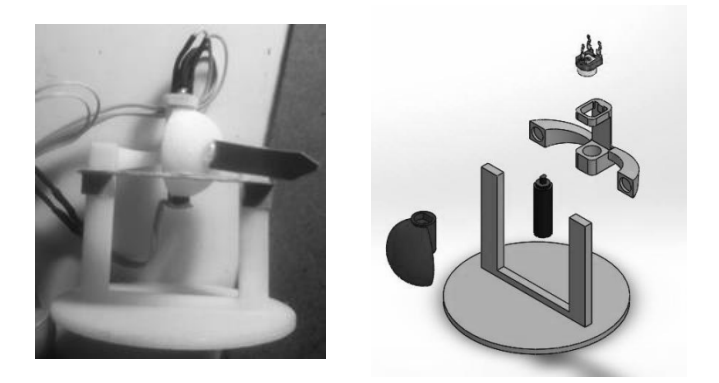

Imagen 41. Izquierda: prótesis que muestra en la parte superior el potenciómetro y en la parte inferior el motor. Derecha: partes de la prótesis.

Se mueve el motor en sentido horario para llegar al máximo(141°) y en sentido anti-horario para llegar al mínimo (33°) para el caso horizontal tal y como lo muestra la Imagen 42. Los valores prácticos de voltaje obtenidos con el divisor de voltaje del potenciómetro son: 4.25 [V] y 1.48 [V] y representan 141° y 33° respectivamente, tal y como se muestra en la tabla 4. En la imagen 42 se muestra un acoplamiento con marcas en los 33° y 141° respectivamente para indicarnos cuando la prótesis esta en dichas posiciones.

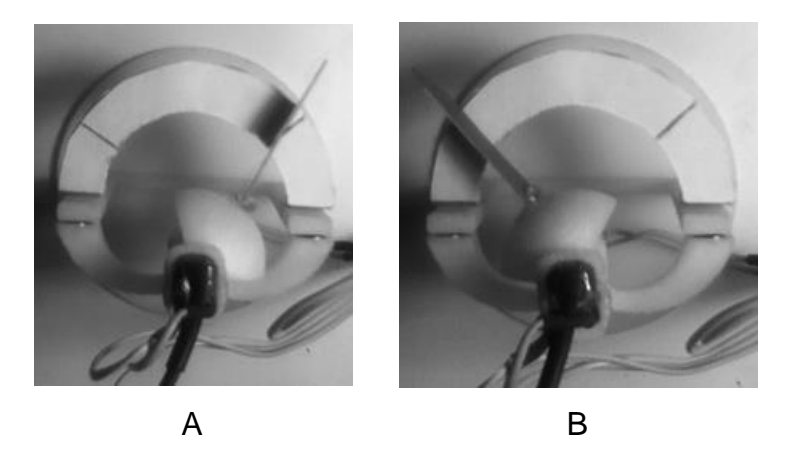

Imagen 42. A Posición máxima en el eje horizontal correspondiente a 141°. B Posición mínima en el eje vertical correspondiente a 33°.

El prototipo presentó problemas en el acoplamiento que hay en el eje del motor y el potenciómetro, esto provocó un error en obtener la posición real de la prótesis (obtenida con el voltaje). Se obtuvo una diferencia de 0.4 [V] en el mejor de los casos entre el valor real y el valor teórico, sin embargo en la mayoría de las pruebas se mantuvo constante el valor. Hubo casos en que sólo giró el motor sin girar el potenciómetro.

Otro resultado relevante es que la velocidad de giro provocó movimientos bruscos y que provocaban vibración en el prototipo, a tal grado de desacoplar el motor de su base, o girar el prototipo completo.

### **CONCLUSIONES**

En el trabajo se logró realizar la obtención de la señal mioeléctrica del ojo mediante la técnica de EMGS. Dicha señal se amplificó y se acondicionó para poder utilizarse en la parte posterior del trabajo (mover los motores). Las dimensiones de los electrodos son problemáticas y limitan el movimiento del usuario, sin embargo la posición es apropiada. Se recomienda utilizar electrodos Ribbon porque estos se pueden diseñar de un diámetro de milímetros haciendo cómodo el proceso y otorgando libertad de movimiento, así como también nos permite obtener una señal puntual en la superficie próxima al músculo en cuestión y así sensar cada músculo por separado.

La señal que se obtuvo se utilizó para referenciar las ducciones del ojo mecatrónico; sabiendo que en el ojo se mueve en el eje horizontal 109° y en el eje vertical 91° se parametrizó el movimiento del motor en conjunto con el potenciómetro haciendo una correlación voltaje con apertura y resistencia con apertura tanto para el valor sensado del EMGS como del valor obtenido del potenciómetro respectivamente. En el eje horizontal se recomienda colocar los electrodos de referencia en el mismo ojo y no en ambos lados de la cara, esto con la finalidad de que sea una señal que no tenga un salto tan grande como el presente en la señal.

Se logró mover el ojo mecatrónico en las direcciones que se estaba sensando, sin embargo es necesario trabajar en un control de velocidad, porque los rebotes que se provocaban en los cambios de velocidad creaban vibraciones no deseadas en la prótesis. Sin embargo hasta el momento si se logra mover el ojo mecatrónico en el sentido correcto y en tiempo real.

También se tuvieron problemas con la prótesis, dado que no tenía un ajuste que permitiera un movimiento 100% repetible y se desacoplaba fácilmente incluso con el movimiento natural de la prótesis, sin forzar el movimiento. Con la pura velocidad de movimiento se deslizaba el motor sobre la superficie que lo sujetaba. También se desacoplaba el eje del potenciómetro del eje del motor, esto porque

estaba corto el acoplamiento. Se necesita trabajar en el acoplamiento y la sujeción tanto del potenciómetro como del motor, para que no existan problemas inherentes con la prótesis.

La prótesis nos permitió girar el ojo sobre el eje horizontal, sin embargo para el eje vertical sólo se movió guiándonos en los ángulos de movimiento, pero con el mismo giro del prototipo (horizontal), por lo que se recomienda agregar al menos el grado de libertad sobre el eje vertical, y así afrontar los probables problemas en la actuación de ambos motores al mismo tiempo en los casos correspondientes (en las esquinas).

Finalmente dado que si se logró mover un ojo mecatrónico utilizando motores controlados por las señales mioeléctricas de una persona, además el movimiento es similar en el sentido de giro al movimiento del ojo humano se puede decir que sí se logró el objetivo de la tesis y que la hipótesis es correcta.

### **TRABAJO A FUTURO**

- *Sensar la velocidad de giro de los ojos*, tanto en el eje horizontal, como en el eje vertical nos permitirá igualar la velocidad de movimiento del ojo con la prótesis.
- Trabajar en el control de velocidad de los servomotores nos proporcionará la posibilidad de permitirá realizar otros movimientos como los movimientos sacádicos, movimientos suaves de persecución, movimientos vestibulares o los movimientos de convergencia.
- Minimizar el volumen de los componentes permite agregar sensores otro tipo de actuadores, otro grado de libertad así como otros accesorios.
- Probar otro tipo de actuadores para mover el ojo nos puede energía o aprovechar potencia.
- Rediseñar las prótesis maxilofaciales que fabrica el posgrado de Odontología de la UNAM para que puedan alojar a la prótesis. Este tipo de prótesis se asemeja visualmente a la apariencia natural de la cara y permite que la prótesis sea discreta.
- Realizar el diseño de un párpado móvil para la prótesis maxilofacial.
- Diseñar electrodos Ribbon para el sensado de la señal mioeléctrica de los músculos.
- Comparar las señales mioeléctricas de una persona con excenteración, enucleación con las señales mioeléctricas de una persona que tenga ambos ojos y que pueda realizar las ducciones completas.
- Reducir el tamaño de la prótesis de tal forma que entre en la cuenca ocular.
- Lograr que la prótesis tenga al menos 2 grados de libertad y hacer pruebas con 2 motores funcionando simultáneamente.
- Que la prótesis le permita recobrar la vista agregando sensores de luz y enlazarlos a los nervios ópticos y así tener una prótesis completa.

# **BIBLIOGRAFIA**

- [1] D. Areaga, "No Title." [Online]. Available: http://www.angelarteaga.es/es/enucleacion-evisceracionexenteracion-c-25.php.
- [2] "Burnt City: ¿Ojo artificial de hace 4.800 años?," 2006. [Online]. Available: http://www.futuropasado.com/?p=576.
- [3] "Ocular prosthesis." [Online]. Available: http://en.wikipedia.org/wiki/Ocular\_prosthesis.
- [4] S. Steinberg, "El arte de hacer un ojo," 2011. [Online]. Available: http://mexico.cnn.com/salud/2011/08/01/el-arte-de-hacer-un-ojo.
- [5] I. Ocular Prosthetics, "Artifical Eye Movement with Peg Integration," 2014. [Online]. Available: http://www.ocularpro.com/prosthetic-eye-services-losangeles/artifical-eye-movement-with-peg-integration/.
- [6] A. GREBOT, "The amazing false eye that moves," 2010. [Online]. Available: http://www.dailymail.co.uk/health/article-1304976/Theamazing-false-eye-moves--lets-Teddie-real-tears.html.
- [7] E. Da. G. Aragón, "Desarrollo de una prótesis ocular mecatrónica móvil," UNAM, 2014.
- [8] F. P. M. Ángel and R. G. O. Alberto, "Diseño de prótesis ocular para personas que presentan exenteración," UNAM, 2016.
- [9] "Ojo humano," 2014. [Online]. Available: http://es.wikipedia.org/wiki/Ojo\_humano.
- [10] "Anatomía del ojo." [Online]. Available: http://web.naturaloptics.com/group/es/formacionviw/index/anatomi a-del-ojo.
- [11] F. W. Newell, *Oftalmología fundamentos y conceptos*, 7a ed. Madrid, España: Mosby, 1993.
- [12] J. P. W. Paul Riordan-Eva, *Oftalmología general de Vaughan y Asbury*, 14a ed. .
- [13] "Defectos en la visión de los Colores entre hombres y mujeres." [Online]. Available: http://medicina-diaria.com/2012/09/defectosen-la-vision-de-los-colores-entre-hombres-y-mujeres/.
- [14] A. F. Sandomingo, "INTRODUCCIÓN:CRECIMIENTO POSTNATAL DEL OJO Y SUS ANEJOS." [Online]. Available: (http://www.oftalmo.com/publicaciones/pediatrica/cap01.htm.
- [15] J. M. H. Juan A. García-Porrero, *Anatomía Humana*, 1a ed. Mc Graw Hill- Interamericana de España, 2005.
- [16] E. G. Wiechers, *Oftalmología en la práctica de la medicina general*, 3ra ed. México, 2009.
- [17] M. Gunter K. von Noorden, MD. Emilio C. Campos, *Binocular Vision and Ocular Motility, theory and management of strabismus*, 6ta ed. St. Louis Missouri, 2002.
- [18] A. R. L. M. Latarjet, *Anatomía Humana 1*, 3a ed. Editorial Medica Panamericana, 1995.
- [19] M. M. Giorgio Cannata, "Design of a Humanoid Robot Eye," *Italian Institute of Technology Italy*. .
- [20] "Músculos extraoculares." [Online]. Available: http://www.institutodelavision.com/patologias.php?Sub=estrabism o&id=0&item=2.
- [21] R. S. S. y J. O. de la O. Roberto Fraile Ágreda, Ángel Soriano Rodríguez, "Electrooculograma(EOG)."
- [22] M.-I. T. Cristian-Cezar Postelnicu, Doru Talaba, "Controlling a Robotic Arm by Brainwaves and Eye Movement," 2007.
- [23] L. O. P. de la R. Dr. Alberto Barrientos Castaño, Dr. Maritza Herrera Mora, Dr. Obel García Báez, Lic. Milagros Sierra Hernández, "Valores de referencia del electrooculograma, Reference values for electrooculography," *Cent. Int. Retin. Pigment.*
- [24] "Electrooculograma." .
- [25] E. Criswell, *Cram's introduction to Surface Electromyography*, 2da ed. Jones and Bartlett Publishers, LLC, 2011.
- [26] "Electrodos de Gydrogel." [Online]. Available: http://www.protechsite.com/eng/pro/ecg-electrodes.html.
- [27] José Cabrera Peña, "Filtros Activos." [Online]. Available: http://www2.ulpgc.es/hege/almacen/download/29/29861/filtros.pdf .
- [28] M. en I. J. C. Hernández, "Topologías 01, Notas Personales."
- [29] M. M. Jason J. Gu, "a Study of Natural Eye Movement Deterction and Ocular Implant Movement Control Using Processed EOG Signal," *IEEE, Int. Conf. Robot. Autom. Seul, Korea*, vol. Mayo, 2001.

[30] A. S. and J. P. Franco Simini, Andres Touya, "Gaze Tracker by Electrooculography (EOG) on a Head-Band," *Univ. LA Repub. - URUGUAY*, vol. Julio, 2011.

# **ANEXOS**

### **Anexo 1**

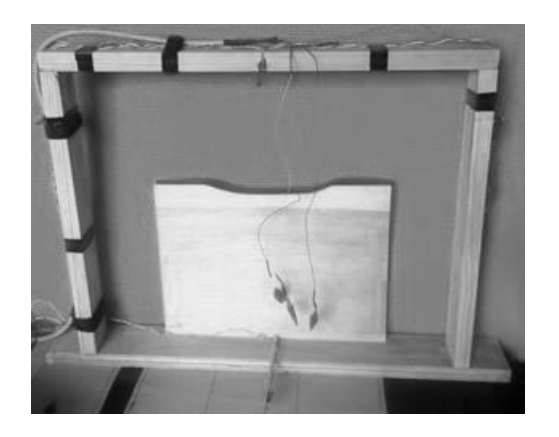

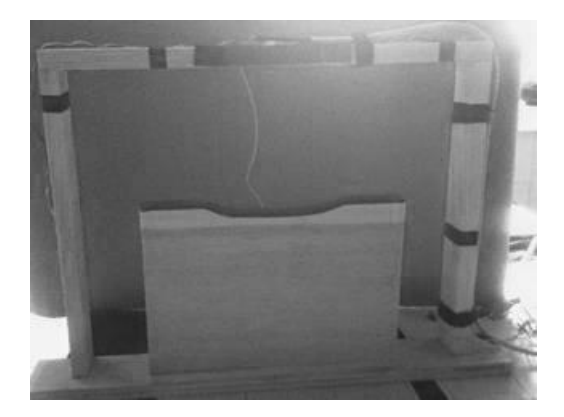

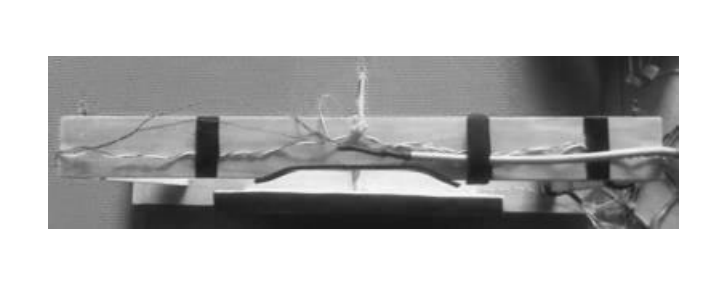

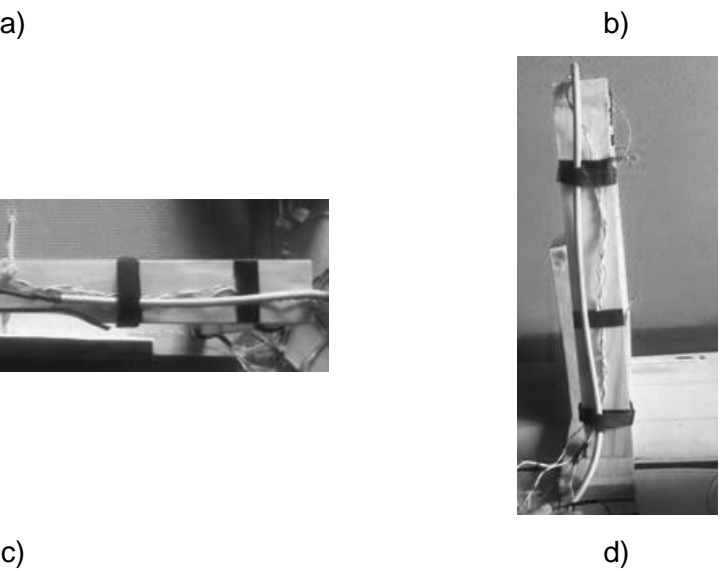

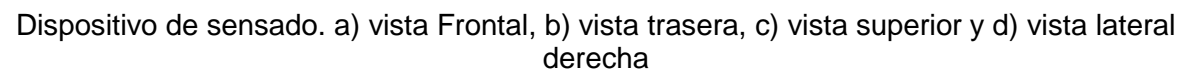

Antes de empezar el experimento se le dan las indicaciones a la persona a la que se le realizará la prueba.

En la vista frontal se descansa la cabeza, posteriormente se conectan los cables (tal y como se muestra en la foto siguiente). Antes de empezar se comprueba que los LEDs enciendan en el orden deseado, realizando el corrimiento del programa. Se le indica a la persona que empezará la prueba y que debe mirar sólo con los ojos en la dirección del LED que se encuentre encendido. La secuencia de

encendido es la que se explica en el capítulo 3. Se realiza primero la medición del eje horizontal, se pausa y se vuelve a explicar las instrucciones a la persona que está en la prueba, sólo para recordar que va a cambiar el sentido hacia el eje vertical y evitar confusión. Este procedimiento se repite 4 veces por cada eje.

A cada persona que se somete al procedimiento se le recuerda el procedimiento antes y durante la prueba, se le indica que no existe riesgo alguno en la salud y se les hace firmar una carta de consentimiento informado.

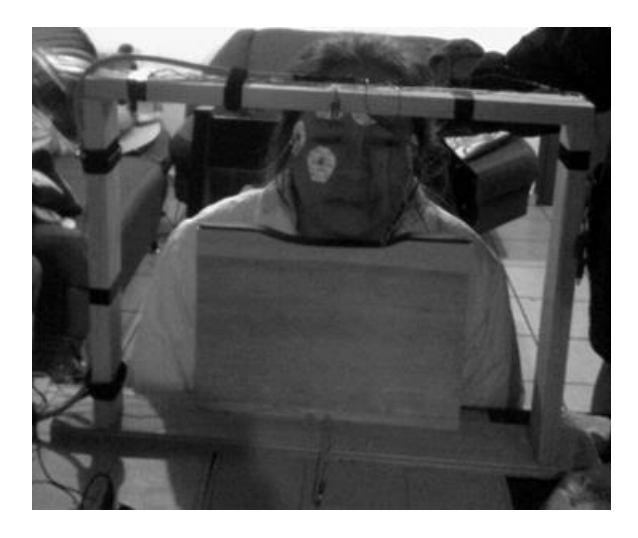

Foto en el momento de la obtención de las señales mio-eléctricas

### **Anexo 2**

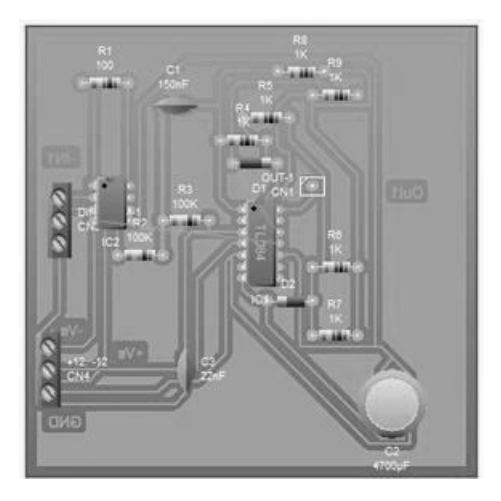

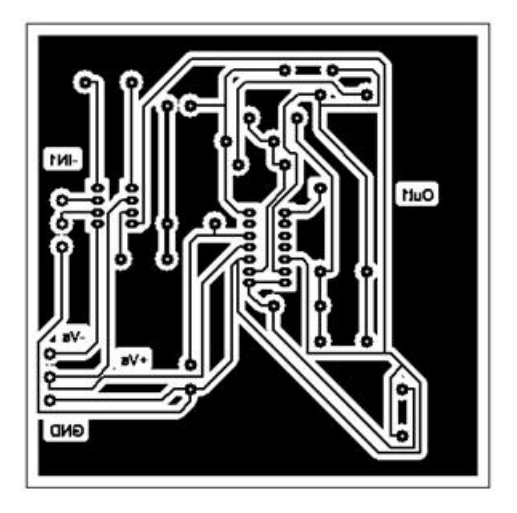

Reducción del diagrama con piezas del PCB. Reducción del diagrama PCB. Circuito que incluye el amplificador de instrumentación AD620, el filtro paso bajas (Tl084 y el rectificador de precisión de onda completa, una tablilla PCB de 10[cm] x10[cm].

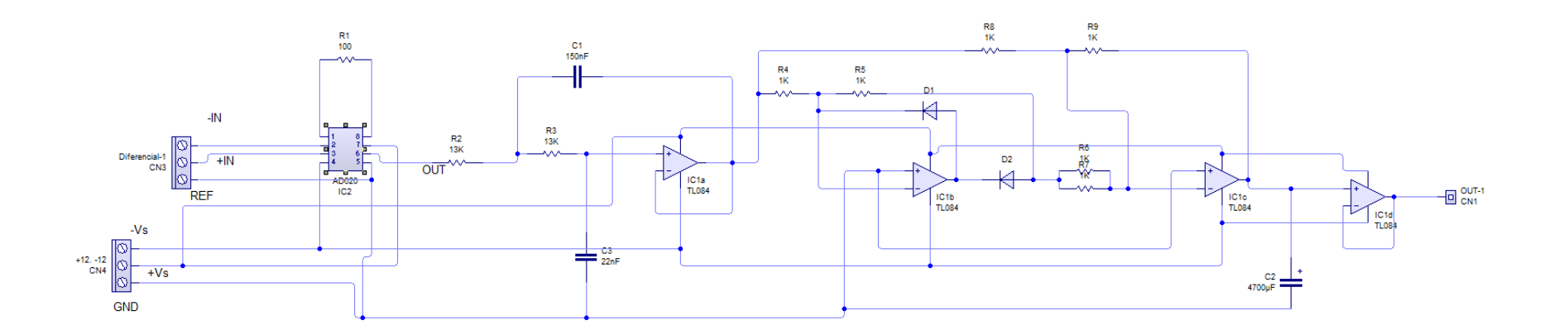

Circuito completo de adquisición de la señal

### **Anexo 3**

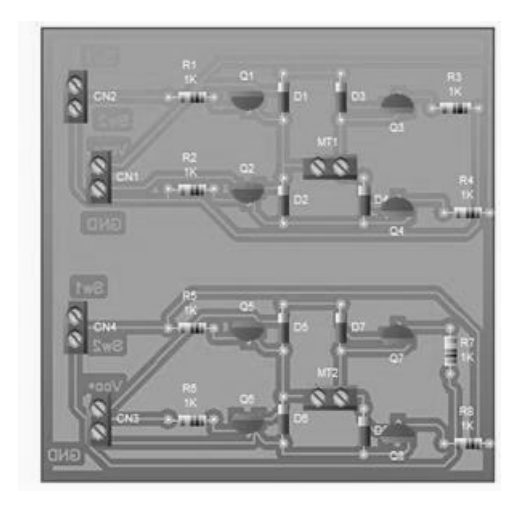

**Sw1** GND Swt

Reducción del diagrama con piezas del

agrama con piezas del Reducción del diagrama PCB.<br>PCB.

2 Puentes H en una tablilla PCB de 10[cm] x10[cm].

### **Anexo 4**

La información se obtiene con el siguiente programa:

/\*Pines de los LED\*/

int izq  $= 5$ ;

int der  $= 6$ ;

int arriba  $= 7$ ;

int abajo =  $8$ ;

/\*Variable para el valor del Amplificador de Intrumentación(Posición del ojo)\*/

int valH;

void setup() {

/\*Se declaran los pines del motor como salida\*/

pinMode(izq,OUTPUT);

pinMode(der, OUTPUT);

pinMode(arriba,OUTPUT);

pinMode(abajo, OUTPUT);

// Se inicia la comunicación

serial

```
 Serial.begin(9600);
```

```
}
```
void loop() {

delay(1000);

digitalWrite(izq,HIGH);

//Se lee el valor del Amplificador de Intrumentación(Posición del ojo) por 3 segundos (3000[ms])

 for (int tiempo=0; tiempo <= 800; tiempo  $(++)$ 

 $valH = analogRead(A1);$ 

Serial.println(valH);

}

digitalWrite(izq,LOW);

digitalWrite(der,HIGH);

//Se lee el valor del Amplificador de Intrumentación(Posición del ojo) por 3 segundos (3000[ms])

 for (int tiempo=0; tiempo <= 800; tiempo  $(++)$ 

 $valH = analogRead(A1);$ 

Serial.println(valH);

}

digitalWrite(der,LOW);

delay(4000);

digitalWrite(arriba,HIGH);

//Se lee el valor del Amplificador de Intrumentación(Posición del ojo) por 3 segundos (3000[ms])

for (int tiempo=0; tiempo  $\leq$ = 800; tiempo  $(++)$ 

 $valH = analogRead(A1);$ 

Serial.println(valH);

}

digitalWrite(arriba,LOW);

digitalWrite(abajo,HIGH);

//Se lee el valor del Amplificador de Intrumentación(Posición del ojo) por 3 segundos (3000[ms])

for (int tiempo=0; tiempo  $\leq$ = 800; tiempo  $(++)$ 

 $valH = analogRead(A1);$ 

```
 Serial.println(valH);
```
digitalWrite(abajo,LOW); delay(4000); }

}

### **Anexo 5**

La lógica se programa en Arduino para realizar el movimiento en los motores, quedando de la siguiente manera:

/\*Pines para mover el motor Horizontal\*/ int izq  $= 8$ ; int der  $= 9$ ; /\*Variable para el valor del Amplificador de Intrumentación(Posición del ojo)\*/ int valH; /\*Variable para el valor del Potenciómetro (posición del motor)\*/ int valPH; void setup() { /\*Se declaran los pines del motor como salida\*/ pinMode(izq, OUTPUT); pinMode(der, OUTPUT); // Se inicia la comunicación serial Serial.begin(9600); } void loop() { /\*Se lee el valor del Amplificador de Intrumentación (Posición del ojo)\*/ valH = analogRead(A1); /\*Se asigna un valor entre 195 y 871 equivalente a 33° y 141°\*/ valH=map(valH,38,480,195,871); Serial.print(valH); Serial.print(" , "); /\* Se lee el valor del Potenciómetro (posición del motor)\*/ valPH = analogRead (A2); Serial.println(valPH); //Si el motor está a la izquierda de la posición del ojo, Mueve el motor en sentido horario  $if(vall > vallPH)$  digitalWrite(der,LOW); digitalWrite(izq,HIGH); } //Si el motor está a la derecha de la posición del ojo, Mueve el motor en sentido antihorario else if (valH < valPH) { digitalWrite(izq,LOW); digitalWrite(der,HIGH);

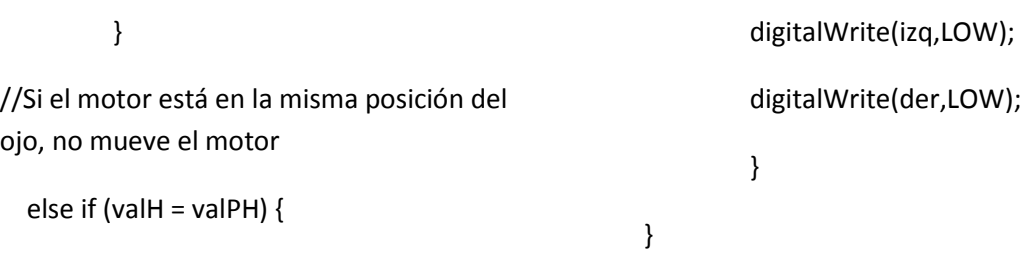

Dicho programa se aplica también para los movimientos verticales, quedando el programa completo de la siguiente manera:

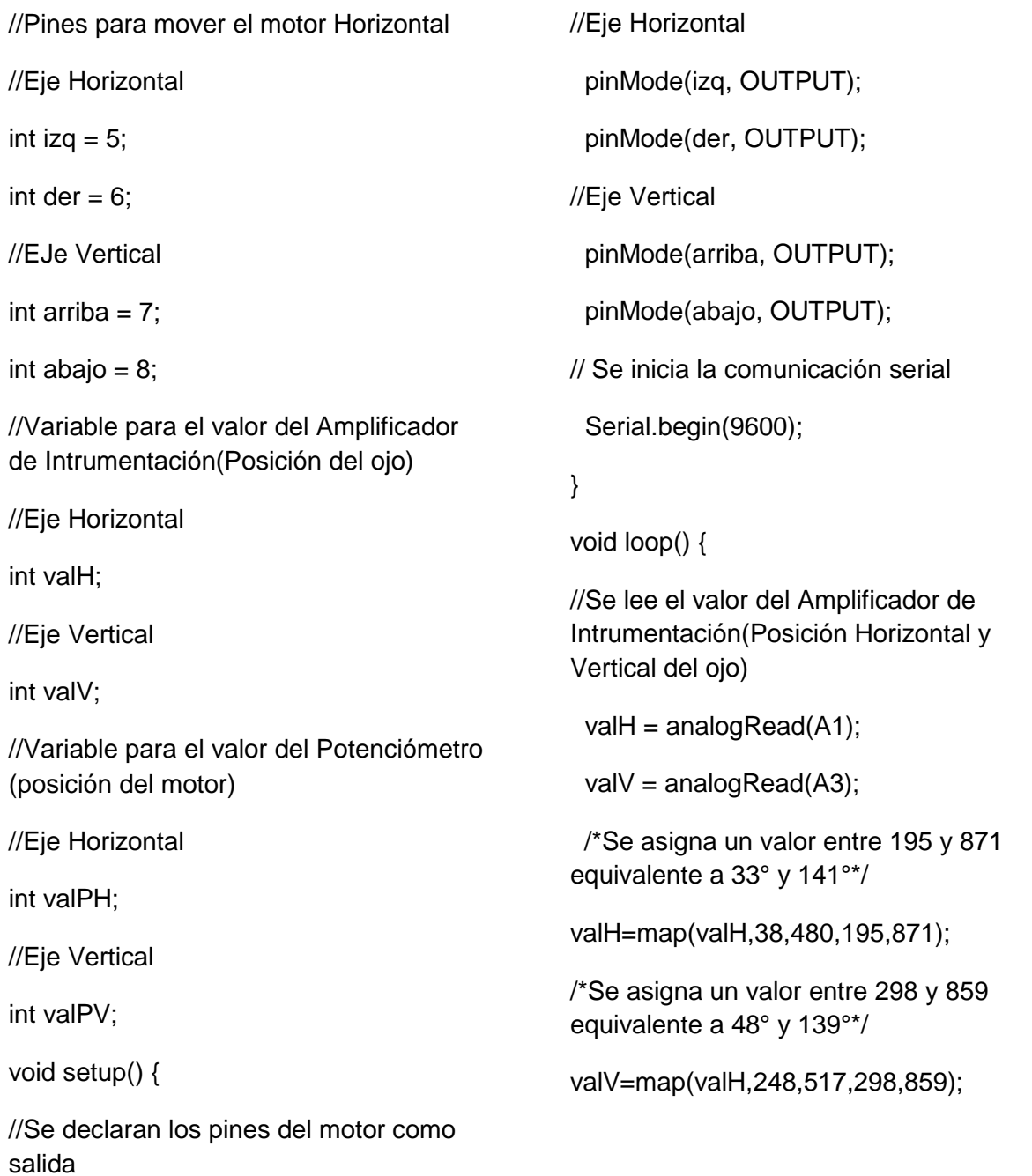

//Se imprimen en la pantalla los datos obtenidos para corroborar que se recibe la información

Serial.print(valH);

Serial.print(" , ");

Serial.print(valV);

Serial.print(" , ");

 // Se lee el valor del Potenciómetro (posición del motor)

//Eje Horizontal

 $valPH = analogRead (A2);$ 

Serial.print(valPH);

//Eje Horizontal

 $valPV = analogRead (A4);$ 

Serial.println(valPV);

 //Si el motor Horizontal está a la izquierda de la posición del ojo, Mueve el motor en sentido horario

 $if(vall > vaIPH)$ 

digitalWrite(der,LOW);

digitalWrite(izq,HIGH);

### }

//Si el motor Horizontal está a la derecha de la posición del ojo, Mueve el motor en sentido anti-horario

else if (valH < valPH) {

digitalWrite(izq,LOW);

digitalWrite(der,HIGH);

}

//Si el motor Horizontal está en la misma posición del ojo, no mueve el motor

else if (valH = valPH) {

digitalWrite(izq,LOW);

digitalWrite(der,LOW);

}

 //Si el motor Horizontal está a la izquierda de la posición del ojo, Mueve el motor en sentido horario

if(valV > valPV){

digitalWrite(arriba,LOW);

digitalWrite(abajo,HIGH);

}

//Si el motor Horizontal está a la derecha de la posición del ojo, Mueve el motor en sentido anti-horario

else if (valV < valPV) {

digitalWrite(abajo,LOW);

digitalWrite(arriba,HIGH);

}

//Si el motor Horizontal está en la misma posición del ojo, no mueve el motor

else if (val $V = \text{valPV}$ ) {

digitalWrite(arriba,LOW);

digitalWrite(abajo,LOW);

}

}

### **Anexo 6**

En el circuito del puente H, SW1 y SW2 se conectan a dos entradas digitales del Arduino y la tierra a la entrada GND del Arduino. Cuando existe voltaje positivo en la base de un transistor se activa el flujo de la corriente (Fuente Independiente de 5[V], aunque la tierra tiene que compartirse). En el circuito los diodos tienen la función de evitar el paso de la corriente en un sentido no desado y evitar un corto circuito. En la Imagen 43 se puede apreciar lo siguiente: al accionar SW1(5[V]) y SW2 se deja inactivo(0[V]), se activan Q1 y Q4 y se desactivan Q2 y Q3, lo que da como resultado un giro del motor en sentido Horario.

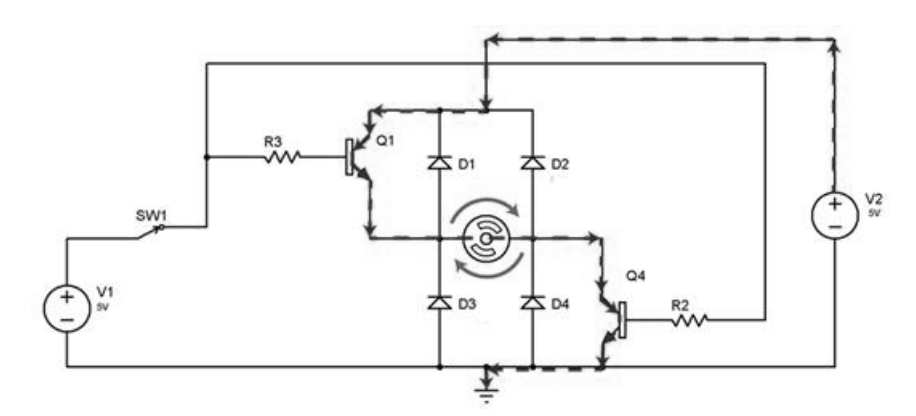

Imagen 43. Giro del motor en sentido horario.

En la Imagen 44 se puede apreciar lo siguiente: al accionar SW2(5 [V]) y SW1 se deja inactivo(0 [V]), se activan Q2 y Q3 y se desactivan Q1 y Q4, lo que da como resultado un giro del motor en sentido horario.

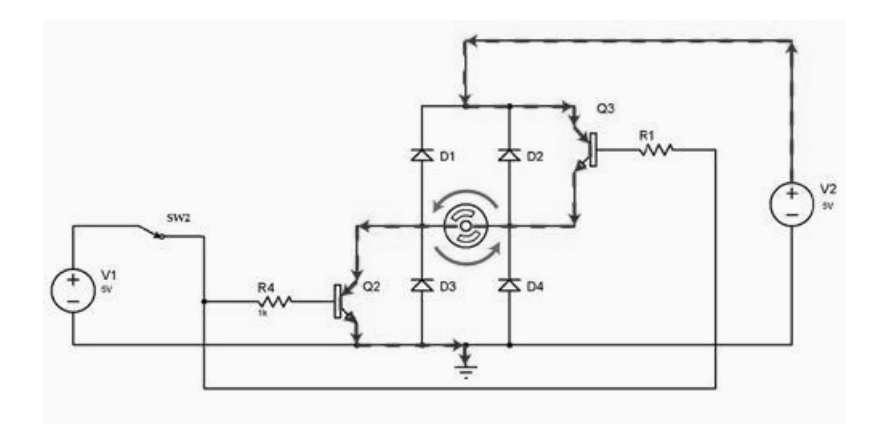

Imagen 44. Giro del motor en sentido anti-horario.

#### **Anexo 7**

Consentimiento Oral: Este tipo de consentimiento se debe usar cuando el proyecto de investigación o protocolo de tesis tiene las siguientes características:

 $\neg$  Riesgo mínimo y NO se tiene planeado la toma de muestras biológicas al participante

 $\lnot$  Cuando se ponga en riesgo la identidad de la persona, su condición legal (migrantes), riesgo de estigmatización por enfermedad (VIH/SIDA), seguridad personal (personas privadas de su libertad). En cualquiera de estos casos , el uso de este tipo de carta deberá ponerse a consideración del Comité de Etica en Investigación, el cual valorará el riesgo y determinará su pertinencia.

El contenido de la Carta Oral debe de incluir: logotipos de las instituciones participantes, título del estudio, grupo de población al que se aplica, Introducción, Objetivos, Procedimientos, Beneficios, Riesgos, estrategias para guardar la confidencialidad de la Información, Participación voluntaria/retiro del estudio en cualquier momento. (Ver Anexo E). En este caso NO se recaba la firma de ninguna persona, ni se deja copia de la carta, a menos que el participante lo solicite. Sin embargo es requisito proporcionar al participante los datos de contacto del investigador principal y del presidente(a) del Comité de Etica en Investigación en turno, por medio de una "Tarjeta de datos de contacto" (Ver Anexo F). Si los procedimientos del estudio incluyen: ¬ toma de fotografías y/o de videograbación – se deberá incluir una carta de autorización del participante que contenga: logotipos de las instituciones participantes, título del estudio, nombre del investigador, objetivo de utilizar estas herramientas y uso que se dará a esta información, además del nombre y firma del participante. (Ver anexo G)